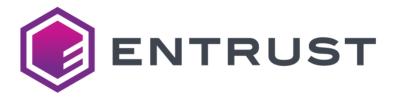

SR200 & SR300 Card Printer:

**SDK Guide** 

539903-001 Rev. B

November 2010

## **Notice**

See the "Software License Agreement" on the SR200 & SR300 Support CD. You must agree to the terms of the agreement before you can legally use the software interface and this document.

Entrust shall not be responsible for anything developed by the use of the documents. Microsoft,

Windows and Windows Vista are either registered trademarks or trademarks of Microsoft Corporation in the United States and/or other countries. In this book, the names for Microsoft® Windows® XP operating system and Microsoft® Windows® 2000 operating system are written as Windows XP and Windows 2000 respectively. The Microsoft® Windows Vista® operating system is written as Windows Vista.

AAMVA™ is a registered trademark of the American Association of Motor Vehicle Administrators.

The design and information contained in these materials is protected by U.S. and international copyright law.

# **Revision History**

| June 2010     | First release for SR200/SR300 printer and driver.                                                    |
|---------------|----------------------------------------------------------------------------------------------------|
| November 2010 | Updates for driver that includes Windows 7, 64-bit, and current information for laminator interface. |

# Contents

| Introduction                                          | 1  |
|-------------------------------------------------------|----|
| Overview                                              | 1  |
| Control Libraries                                     | 1  |
| Operating Environment                                 | 1  |
| System Configuration                                  | 2  |
| About the API                                         | 3  |
| Command Structure                                     | 3  |
| Card Position                                         | 3  |
| Print Area                                            |    |
| Printer Control Functions                             | 4  |
| Return Codes from Functions                           |    |
| Process Flow to Issue the Card                        |    |
| Scan Printer Functions                                |    |
| Scan Function                                         |    |
| Printer Check Function                                |    |
| Printer Status Functions                              |    |
| Test Unit Ready Function                              | 7  |
| Read Position Function                                |    |
| Print on Retransfer Film functions                    |    |
| Image Out Function                                    | 8  |
| Define LUT Function                                   | 11 |
| Print Function                                        | 12 |
| Functions for Moving and Discharging the Card         | 13 |
| Card Load Function                                    | 13 |
| Card Move Function                                    | 14 |
| Retransfer to Card Functions                          | 15 |
| Retransfer Functions                                  | 15 |
| Magnetic Stripe Encoding Functions                    | 16 |
| Writing Function (for JIS)                            | 16 |
| Reading Function (for JIS)                            | 17 |
| Writing Function (for ISO)                            | 17 |
| Reading Function (for ISO)                            | 19 |
| Smart Card (IC) Function                              | 20 |
| IC Control Function                                   | 20 |
| Initializing the Printer Function                     | 20 |
| Rezero Function                                       | 20 |
| Functions for Getting Information & Changing Settings | 21 |
| Inquiry Function                                      | 21 |
| Mode Sense Function                                   | 22 |
| Mode Select Function                                  |    |
| Log Sense Function                                    | 43 |
| Log Select Function                                   | 51 |
| How to Encode with the Printer Driver                 | 52 |
| Inline Encoding                                       | 52 |

## SR200 & SR300 Card Printer SDK Guide

| Encoding with ExtEscape()               | 54 |
|-----------------------------------------|----|
| Smart Card (IC) Programming             |    |
| How to Override Driver Settings         |    |
| Using ExtEscape() to Override a Setting |    |
| ExtEscape() Function                    |    |
| Change a Setting                        |    |
| Get the Current Setting                 |    |
| Programming Sample                      |    |
| cbParameter Values                      |    |
| Errors returned                         | 62 |
| Appendix A: API Error Codes             | 63 |
| Error Format                            |    |
| Driver Errors (0x02xxxxxx)              |    |
| Other Errors (0x09xxxxxx)               |    |
| Appendix B: Magnetic Stripe Data        | 65 |
| Appendix C: Card Printer Error Codes    | 68 |

# Introduction

### **Overview**

This document explains the application programming interface (API) for the SR200 & SR300 printer drivers.

Use the information to develop applications that use the SR200 printer or the SR300 printer. When you install the printer driver, the Printer Control DLL, required for the API (and printer driver), is also installed. You can use the printer driver and an existing application to print and encode. You can also use the Printer Control DLL directly without using the printer driver. This guide explains how to use Printer Control DLL, and how to do smart card and magnetic stripe encoding with printer driver.

#### **Control Libraries**

For the SR200/SR300 printer, the Printer Control DLL (PCP21CT.DLL) is part of the USB driver. The API for the SR200/SR300 described in this document can be used only with the USB driver and a USB connection.

The DLL is installed as part of driver installation.

## **Operating Environment**

The following table shows the supported operating environment of the printer driver and API.

| Item                | Contents                                                                                                    | Note                                                 |
|---------------------|----------------------------------------------------------------------------------------------------|------------------------------------------------------|
| Operating<br>System | Windows 7 (32-bit and 64-bit) Windows Vista (Service Pack 1 or later, 32 bit only) Windows 2000 Professional (Service Pack 4 or later, 32 bit) Windows XP Professional (Service Pack 2 or later, 32 bit only) Windows Server 2003 (R2 Service Pack 2 or later, 32 bit only) |                                                      |
| Peripheral          | SR200 or SR300 Card Printer                                                                                                    | Connect the card printer to the PC with a USB cable. |

The API uses the C programming language.

# System Configuration

The following diagram shows the software components and their relationships. Items with a gray background are not included with the SR200 or SR300 printer and Support CD. Software components with a white background are installed from the Support CD.

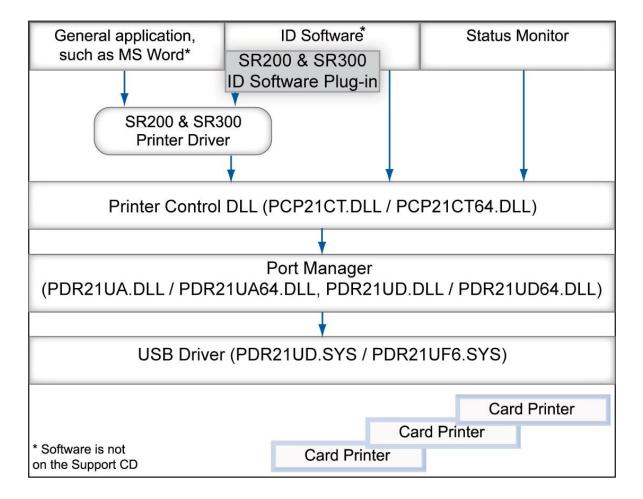

- Typically, the printer driver causes the printer to pick the card, and then encodes and prints. If a card is already in the printer, the printer driver processing is done to the card in the printer. By using the Printer Control DLL, you can perform processes such as smart card encoding before the printer driver's process.
- ◆ If you use both the Printer Control DLL and the printer driver, disable the Windows Spooler. The Printer Control DLL controls the card printer directly, and can cause conflicts with any printing data in the spooler.

# About the API

This section provides background information about the printer driver API.

#### **Command Structure**

The structure of a command to the printer is according to the SCSI rule. A printer connected a PC is specified by both the Slot number and the ID of the printer. It makes it possible to control up to 10 printers. Most functions require both the Slot number and ID to specify the printer. The Slot number is a value decided by the system environment, and the ID is the unit number of the printer minus 1 (one).

#### **Card Position**

The card must be in the correct position when you issue a printer command. If it is not, the command might fail. For example, the card must be at the retransfer position when you issue the Retransfer command, which retransfers the image from the INTM film to the card. You can use the Read Position command to identify the card position before issuing a command. The following table explains the card positions.

| Card Position                  | Explanation                                |
|--------------------------------|--------------------------------------------|
| Retransfer Position            | The position to start Retransfer           |
| Contact IC encoder position    | The position to do Contact IC encoding.    |
| No-Contact IC encoder position | The position to do No-Contact IC encoding. |
| MAG encoder position           | The position to do MAG encoding.           |

#### Print Area

The printer uses the Retransfer method, which prints on the retransfer (INTM) film and then the printer transfers the image to the card. The print area on the Retransfer film is larger than the actual print area on the card, as shown below.

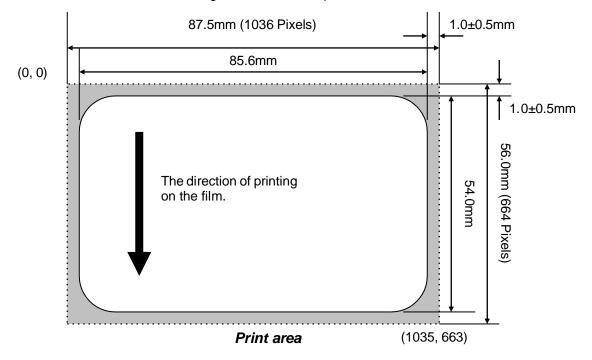

## **Printer Control Functions**

The Printer Control DLL (a Windows DLL) supports the printer control functions. The DLL is installed when the printer driver is installed.

| Name                | File Name     | Explanation                                                  |  |  |  |
|---------------------|---------------|--------------------------------------------------------------|--|--|--|
| Printer Control DLL | PCP21CT.DLL   | SR200/SR300 CONTROL DLL for USB and 32-bit operating systems |  |  |  |
|                     | PCP21CT64>DLL | SR200/SR300 CONTROL DLL for USB and 64-bit operating systems |  |  |  |

#### Return Codes from Functions

All functions can return the following:

- ◆ 0 Success.
- Positive value: The command could not be run but the condition will recover automatically. Retry after a little waiting. Possible values are:
  - **1(\_BUSY)** The Port Manager did not send the command to the printer because of the printer's condition.
  - **2(\_TARGET\_BUSY1)** The Card Printer rejected the command because the printer is moving the card.
  - **3(\_BUS\_BUSY)** The Printer Control DLL rejected the command because the command issued by another process is being processed.
  - **4(\_TARGET\_BUSY2)** The Card Printer rejected the command because it is printing on the retransfer film.
  - **5(\_TARGET\_BUSY3)** The Card Printer rejected the command because of both \_TARGET\_BUSY1 and \_TARGET\_BUSY2.
- A negative value means an error occurred. See Appendix A: API Error Codes for details.

There might be additional return codes from some functions, which are described with the function.

#### Process Flow to Issue the Card

First, use the **Scan Printer** function to obtain the Slot number and ID of the printer. When you have these values, you can use them to send commands to the printer. The following diagram shows the typical flow for card processing.

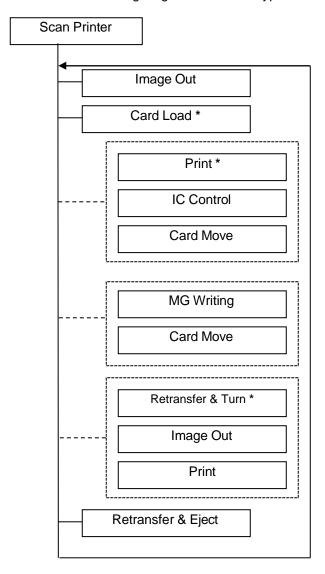

Commands marked \* should set the Immediate flag to On so mechanical and data actions happen in parallel. With Immediate set to On, the command ends after the command is accepted by the printer so the software can take the next action, such as sending the image.

Each group of items inside a dashed-line box is optional.

The diagram shows some but not all card positioning commands. You must position the card at the correct location for each command.

If errors occur before Retransfer and Eject, the card is discharged from the Reject Card Slot. Only the Retransfer command ejects the card to the card stacker (or laminator, if used).

You can use a different order if needed by your card design.

## Scan Printer Functions

The API includes the following

- Scan Function
- Printer Check Function

## **Scan Function**

| No. | Function Name                                      | Explanation                                                                                                    |  |  |
|-----|----------------------------------------------------|----------------------------------------------------------------------------------------------------|--|--|
| 1   | int CXCMD_ScanPrinter (int *piSlot, int *piID)     | Search for the first printer, and return the Slot number and ID. The result is set at piSlot and piID.                        |  |  |
| 2   | int CXCMD_ScanPrinterNext (int *piSlot, int *piID) | Search for additional SR200/SR300 printers, after the one specified by piSlot and piID. The result is set at piSlot and piID. |  |  |

You do not need to retry these commands, even if they return a positive value. A valid value is set at piSlot and piID even if they return a positive value. See Return Codes from Functions for return values.

## **Printer Check Function**

| No. | Function Name                                              | Explanation                                                                                                    |
|-----|------------------------------------------------------------|----------------------------------------------------------------------------------------------------|
| 1   | BOOL<br>CXCMD_CheckIfConnected<br>(int *piSlot, int *piID) | Check whether the printer specified by the Slot number and ID is connected or not. It returns TRUE if it is connected and it returns FALSE if it is not.  This is the safest way to confirm whether the printer is connected or not. |

#### **Printer Status Functions**

You can use the following functions to retrieve printer status:

- ◆ Test Unit Ready Function
- ◆ Read Position Function

## **Test Unit Ready Function**

| No. | Function Name                                | Explanation                                                                    |
|-----|----------------------------------------------|--------------------------------------------------------------------------------|
| 1   | int CXCMD_TestUnitReady (int iSlot, int iID) | Check the printer condition by issuing Test Unit Ready command to the printer. |

#### **Read Position Function**

| No. | Function Name                                                      | Explanation                                                                                               |
|-----|--------------------------------------------------------------------|----------------------------------------------------------------------------------------------------|
| 1   | int CXCMD_ReadPosition<br>(int iSlot, int iID,<br>BYTE *pbyBuffer) | Retrieve the card position by issuing Read Position command to the printer. The data is set at pbyBuffer. |

#### Data Format for the Read Position Function

| Bit<br>Byte | 7           | 6                    | 5 | 4 | 3 | 2 | 1              | 0 |
|-------------|-------------|----------------------|---|---|---|---|----------------|---|
| 0           | Reserve     | Reserved PU* Reserve |   |   |   |   | ed             |   |
| 1           | Reserve     |                      |   |   |   |   | Load<br>Mode** |   |
| From 2 to 6 | Reserved    |                      |   |   |   |   |                |   |
| 7           | Position*** |                      |   |   |   |   |                |   |

The following are possible values in the pbyBuffer data returned:

- \*PU (Position Unknown) values can be:
  - 0: A card is in the printer unit.
  - 1: No card is in the printer unit.

The printer reports PU = 1 if cards are only in the card hopper. The printer generates a Check Condition if it is transporting the card.

- \*\*Load Mode is the way to load the card, and can be:
  - **0** From the card tray
- \*\*\*Position is the card position in the printer unit, and can be:
  - 0 At Retransfer Position
  - 1 At Contact IC Encoder
  - 2 At No-Contact IC encoder
  - 3 At MAG encoder
  - Greater than 3 Reserved

#### Print on Retransfer Film functions

The API provides the following printing functions:

- ◆ Image Out Function
- ◆ Define LUT Function
- Print Function

### **Image Out Function**

| No. | Function Name                           | Explanation                                                                                  |
|-----|-----------------------------------------|----------------------------------------------------------------------------------------------|
| 1   | int CXCMD_ImageOut (int iSlot, int iID, | Transfers image data to the printer by using Image Out command.                              |
|     | BYTE * pbyPlane,<br>int iLength,        | <b>pbyPlane</b> Image Data. The size of image data must be 1036 x 664 bytes.                 |
|     | int iColor,<br>int iBuffer)             | <b>iLength</b> Size of image data in bytes, which must be 1036 x 664.                        |
|     |                                         | iColor Kind of image data.                                                                   |
|     |                                         | 0 if image data is for K (black) ink.                                                        |
|     |                                         | 1 if image data is for C (Cyan or blue) ink.                                                 |
|     |                                         | 2 if image data is for M (Magenta) ink.                                                      |
|     |                                         | 3 if image data is for Y (Yellow) ink.                                                       |
|     |                                         | 4 if image data is for UV ink.                                                               |
|     |                                         | 5 if image data is for Peel Off.                                                             |
|     |                                         | iBuffer Image Data buffer number. The printer has two image buffers for all images. Specify: |
|     |                                         | <b>0</b> to use Buffer 0.                                                                    |
|     |                                         | 1 to use Buffer 1.                                                                           |

#### How to Translate RGB to YMC Planes

The SR200 & SR300 printers support printing to YMC planes to print a colored image. If the source image is in RGB format, it must be transformed to Y, M and C planes. Normally, the formula to translate RGB to YMC is as follows.

$$Y = 255-B, M = 255-G, C = 255-R$$

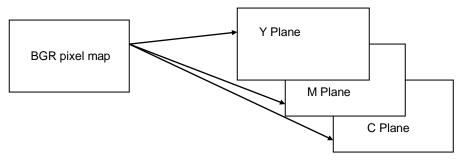

#### About K Printing

K ink is used for crisp, high-quality printing of black text. The data for K ink is Boolean (or 1 bit per pixel), where 0 stands for white or no printing, and 1 is black and is printed.

#### About UV Ink

UV ink becomes visible with ultraviolet rays. UV data is grayscale data, in the range of 0 to 255. 255 provides the maximum coverage.

UV and YMCK inks cannot be transferred in the same area on the same retransfer panel. Two retransfer panels must be used to print the UV ink on top of the YMCK ink.

A single retransfer panel can be used to print UV and YMCK ink only if the area the UV ink will be printed on is not first printed with YMCK. An area of 2 pixels (1) is required between the K (2) and UV (3) printing. Be especially careful to maintain an unprinted border or 2 pixels of more between K printing and UV areas if using one panel.

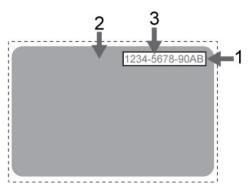

When you use UV ink, the MAC address of the printer is always printed on the card using the UV Panel. For best results reading the MAC address, do not print YMCK on the MAC address block.

The location choices for printing the MAC address are Upper Right (1 in the illustration) and Lower Left (2), where 3 is the 0,0 point of the card image. The MAC Address block is 34 pixels high and 230 pixels long. The text is centered in these areas and is 18 pixels high and 200 pixels long.

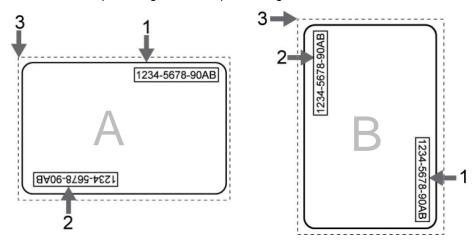

The card orientation—landscape (A in the illustration) or portrait (B)—affects where the MAC address block appears in the card design.

◆ Landscape: The upper right location starts at 764,18. The lower left location starts at 42,611.

◆ Portrait: The upper right location starts at 612,743. The lower left location starts at 19, 42.

#### About the Pixel Order for Images Sent to the Printer

Pixels must be sent to printer in Landscape order. If an image has portrait orientation, the application must change the pixel order to landscape when sending the data using the **ImageOut** function.

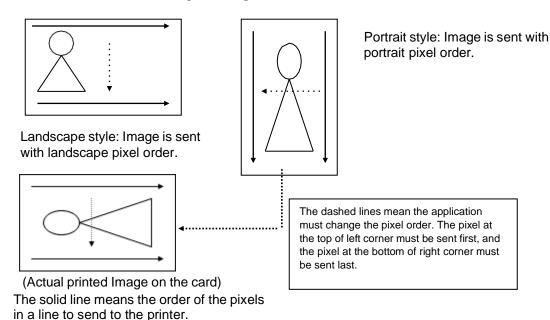

#### About the Peel Off Panel of the Ink Ribbon

The Peel Off panel of the YMCKPO Ink ribbon provides the ability to prevent printing on a magnetic stripe, signature panel, or other area on the card. Using driver settings for Special Ink 2 blocks printing and uses the peel-off panel to lift retransfer film. When using the API to print, you must perform print blocking and specify the peel-off area. The energy range for Peel Off is from 0 to 255, with a default of 230; a higher value has more power to peel off, but increases the possibility that the ink ribbon can fuse to the retransfer material.

The printer supports one peel-off area at the trailing edge of the card. If you need additional areas, contact your service provider for more information.

The quality of Peel Off depends on the shape, size and location of the peeled off area. In addition, the operating environment of the printer influences the quality of Peel Off. Use Peel Off after you confirm that Peel Off works well in your card design. Contact your dealer to learn more about Peel-off ribbon.

## **Define LUT Function**

| No. | Function Name                                                                     | Explanation                                                                                                    |
|-----|-----------------------------------------------------------------------------------|----------------------------------------------------------------------------------------------------|
| 1   | int CXCMD_DefineLUT (int iSlot,int iID, int iColor, int iLength, BYTE *pbyBuffer) | Change the look up table in the printer.  iColor Each color has its own look up table. Possible values are 2 for C, 4 for M, 6 for Y. (0 for K is reserved for printer use.)  iLength The length of LUT data in bytes.  From 0 to 256.  pbyBuffer LUT Data. |

## About Look Up Tables (LUT)

A look up table is a method of adjusting RBG color values. The value X in the image data is replaced with LUT[X] value when it is printed.

LUT data is 256 bytes in length, and transforms the color being printed. Look up table data in the printer is set to the default value whenever the printer is powered on.

The printer has 4 look up tables, one for each color transformation. The following table shows how LUT data transforms output.

| Image Data<br>from Host |               | Byte Position in LUT | Value of<br>LUT |               |
|-------------------------|---------------|----------------------|-----------------|---------------|
| 0                       | $\rightarrow$ | 0                    | 0               | $\rightarrow$ |
| 1                       | $\rightarrow$ | 1                    | 2               | $\rightarrow$ |
| 2                       | $\rightarrow$ | 2                    | 5               | $\rightarrow$ |
| :                       | :             | :                    | : ::            |               |
| 253                     | $\rightarrow$ | 253                  | 255             | $\rightarrow$ |
| 254                     | $\rightarrow$ | 254                  | 255             | $\rightarrow$ |
| 255                     | $\rightarrow$ | 255                  | 255             | $\rightarrow$ |

|   | Color actually printed |
|---|------------------------|
|   | 0                      |
|   | 2                      |
|   | 5                      |
| : | :                      |
|   | 255                    |
|   | 255                    |
|   | 255                    |

## **Print Function**

| No. | Function Name                              | Explanation                                                                                                    |
|-----|--------------------------------------------|----------------------------------------------------------------------------------------------------|
| 1   | int CXCMD_Print                            | Print on Retransfer film.                                                                                                    |
|     | (int iSlot,int iID,                        | iColor Specify the color to print.                                                                                                    |
|     | int iColor,                                | Bit 0:YMC                                                                                                    |
|     | int iBuffer,                               | Bit 1: K                                                                                                    |
|     | int ilmmed)                                | Bit 2: UV                                                                                                    |
|     |                                            | Bit 3:PO                                                                                                    |
|     |                                            | Bit 4-5: The location of the MAC address printed with UV.                                                                                                    |
|     |                                            | 1 Upper Right Corner                                                                                                    |
|     |                                            | 2 Lower Left Corner                                                                                                    |
|     |                                            | <b>iBuffer</b> Image Data buffer number. The printer has two image buffers for all images. Specify:                                                          |
|     |                                            | <b>0</b> to use Buffer 0.                                                                                                    |
|     |                                            | 1 to use Buffer 1.                                                                                                    |
|     |                                            | ilmmed The immediate flag specifies when the printer replies.                                                                                                |
|     |                                            | 0 Reply after printer finishes printing.                                                                                                    |
|     |                                            | 1 Reply immediately after printer accepts the command.                                                                                                    |
| 2   | Int CXCMD_SecurityPrint (int iSlot,intiID, | Print the Security Erase feature, which conceals the text on the K panel and the retransfer film by printing again from the K panel to the retransfer panel. |
|     | Int iColor,                                | iColor Specify the color to print. Only K is allowed.                                                                                                    |
|     | intiBuffer,                                | Bit 0:YMC (not supported)                                                                                                    |
|     | int ilmmed)                                | Bit 1: K                                                                                                    |
|     | ,                                          | Bit 2: UV (not supported)                                                                                                    |
|     |                                            | Bit 3:PO (not supported)                                                                                                    |
|     |                                            | <b>iBuffer</b> Image Data buffer number. The printer has two image buffers for all images. Specify:                                                          |
|     |                                            | <b>0</b> to use Buffer 0.                                                                                                    |
|     |                                            | 1 to use Buffer 1.                                                                                                    |
|     |                                            | ilmmed The immediate flag specifies when the printer replies.                                                                                                |
|     |                                            | 0 Reply after printer finishes printing.                                                                                                    |
|     |                                            | 1 Reply immediately after printer accepts the command.                                                                                                    |

- ◆ The peel-off panel prevents applying the retransfer film onto the card, used in areas such as the magnetic stripe. If using the Peel-off panel, block printing in the area where peel-off will be used.
- Print Security Erase after the YMCK image is printed on the retransfer film and after it has been transferred to the card by the heat roller. The security erase image is not transferred. This function is only available when using YMCK, YMCK-UV and YMCK-K ink.

## Functions for Moving and Discharging the Card

The API provides the following functions to move and discharge the card:

- Card Load Function
- Card Move Function

#### **Card Load Function**

| No. | Function Name        | Explanation                                                                                                    |  |
|-----|----------------------|----------------------------------------------------------------------------------------------------|--|
| 1   | int CXCMD_LoadCard   | Pick a card and move it to the specified position.                                                                                           |  |
|     | (int iSlot, int iID, | iDest Destination to move card.                                                                                                    |  |
|     | int iDest,           | 0 Retransfer position                                                                                                    |  |
|     | int iFlip,           | 1 Contact IC encoder                                                                                                    |  |
|     | int iFilmInit,       | 2 No-contact IC encoder                                                                                                    |  |
|     | int ilmmed)          | 3 MG encoder                                                                                                    |  |
|     |                      | 4 NG Card outlet. Discharges the card from NG card<br>outlet (on the right side of the printer).                                             |  |
|     |                      | iFlip Specify whether turn over the card.                                                                                                    |  |
|     |                      | 0 Do not turn the card over                                                                                                    |  |
|     |                      | 1 Turn over the card before arriving at the destination                                                                                      |  |
|     |                      | <b>iFilmInit</b> Specify whether to move the retransfer film. This setting is effective only when <b>iDest</b> is <b>4</b> (NG Card outlet). |  |
|     |                      | 0 Not adjusted                                                                                                    |  |
|     |                      | 1 Adjusted                                                                                                    |  |
|     |                      | ilmmed The immediate flag specifies when the printer replies.                                                                                |  |
|     |                      | Reply after printer finishes printing.                                                                                                    |  |
|     |                      | 1 Reply immediately after printer accepts the command.                                                                                       |  |

- ♦ If the retransfer film is printed on but not used, set **iFilmInit** to **1** to move the printed area of the retransfer film.
- ◆ The printer returns an error if **CXCMD\_LoadCard()** is used when there is a card in the printer.
- ◆ The printer returns a positive value if CXCMD\_LoadCard() is issued while the printer is moving a card or the retransfer film. See Return Codes from Functions for return values.
- ◆ If the function returns a positive value, wait and retry the function.

## **Card Move Function**

| No. | Function Name        | Explanation                                                                                                    |
|-----|----------------------|----------------------------------------------------------------------------------------------------|
| 1   | int CXCMD_MoveCard   | Move a card (after it is picked) to the specified position.                                                                           |
|     | (int iSlot, int iID, | iDest Destination to move card.                                                                                                    |
|     | int iDest,           | Retransfer position                                                                                                    |
|     | int iFlip,           | 1 Contact IC encoder                                                                                                    |
|     | int iFilmInit,       | 2 No-contact IC encoder                                                                                                    |
|     | int ilmmed)          | 3 MG encoder                                                                                                    |
|     |                      | 4 NG Card outlet. Discharges the card from NG card<br>outlet (on the right side of the printer).                                      |
|     |                      | iFlip Specify whether turn over the card.                                                                                             |
|     |                      | 0 Do not turn the card over                                                                                                    |
|     |                      | 1 Turn over the card before arriving at the destination                                                                               |
|     |                      | <b>iFilmInit</b> Specify whether to move the retransfer film. This setting is effective only when <b>iDest</b> is 4 (NG Card outlet). |
|     |                      | <b>0</b> Not adjusted                                                                                                    |
|     |                      | 1 Adjusted                                                                                                    |
|     |                      | ilmmed The immediate flag specifies when the printer replies.                                                                         |
|     |                      | Reply after printer finishes printing.                                                                                                |
|     |                      | 1 Reply immediately after printer accepts the command.                                                                                |

- ◆ If the retransfer film is printed on but not used, set iFilmInit to 1 to move the printed area of the retransfer film.
- ◆ The driver returns an error if CXCMD\_LoadCard() is used when there is no card in the printer.
- ◆ The driver returns a positive value if CXCMD\_LoadCard() is issued while the printer is moving a card or the retransfer film. See Return Codes from Functions for return values.
- If the function returns a positive value, wait and retry the function.

## Retransfer to Card Functions

#### **Retransfer Functions**

| No. | Function Name                                     | Explanation                                                                                                    |
|-----|---------------------------------------------------|----------------------------------------------------------------------------------------------------|
| 1   | int CXCMD_RetransferAndEject (int iSlot, int iID, | Retransfers the image from the film to the card, and then moves the card out through the card discharge slot (on the left side of the printer).  |
|     | int ilmmed)                                       | <b>ilmmed</b> The immediate flag specifies when the printer replies.                                                                             |
|     |                                                   | Reply after printer finishes printing.                                                                                                    |
|     |                                                   | <ol> <li>Reply immediately after printer accepts the command.</li> </ol>                                                                         |
| 2   | int CXCMD_RetransferAndTurn (int iSlot, int iID,  | Retransfers the image from the film to the card, turns the card over, and then moves the card to the retransfer position.                        |
|     | int ilmmed)                                       | ilmmed The immediate flag specifies when the printer replies.                                                                                    |
|     |                                                   | Reply after printer finishes printing.                                                                                                    |
|     |                                                   | <ol> <li>Reply immediately after printer accepts the command.</li> </ol>                                                                         |
| 3   | CXCMD_Retransfer (int iSlot, int iID, int iImmed) | Retransfers the image from the film to the card, and then moves the card to the retransfer position (for transferring the UV image to the card). |
|     | in inimed)                                        | ilmmed The immediate flag specifies when the printer replies.                                                                                    |
|     |                                                   | Reply after printer finishes printing.                                                                                                    |
|     |                                                   | <ol> <li>Reply immediately after printer accepts the command.</li> </ol>                                                                         |

- The driver returns an error if CXCMD\_RetransferAndEject() or CXCMD\_RetransferAndTurn() are used when the card is not in the retransfer position.
- ◆ The driver returns a positive value if CXCMD\_RetransferAndEject() or CXCMD\_RetransferAndTurn() are issued while the printer is moving a card or the retransfer film. See Return Codes from Functions for return values.
- ◆ If the function returns a positive value, wait and retry the function.

## Magnetic Stripe Encoding Functions

The API provides the following functions for magnetic stripe encoding:

- Writing Function (for JIS)
- Reading Function (for JIS)
- Writing Functions (for ISO)
- Reading Function (for ISO)

## **Writing Function (for JIS)**

| No. | Function Name                                                    | Explanation                                                                                                    |
|-----|------------------------------------------------------------------|----------------------------------------------------------------------------------------------------|
| 1   | int CXCMD_WriteMagData<br>(int iSlot, int iID,<br>BYTE *pbyBuff, | Writes data to the magnetic stripe on the card. <b>pbyBuff</b> Pointer to the data to write. Data must be ASCII characters. |
|     | int iLength, int iMagFormat)                                     | iLength Size of data in bytes.  iMagFormat Specify the magnetic stripe encoding format.                                     |
|     |                                                                  | <b>0x07</b> JIS-2(7bits) 69 characters, maximum                                                                             |

- ◆ The driver returns an error if CXCMD\_WriteMagData() is used when the card is not in the MG encoder position.
- ◆ The driver returns a positive value if CXCMD\_WriteMagData() is issued while the printer is moving a card or the retransfer film. See Return Codes from Functions for return values.
- ◆ If the function returns a positive value, wait and retry the function.
- See Appendix B: Magnetic Stripe Data for information about data for the format.

## **Reading Function (for JIS)**

| No. | Function Name                                             | Explanation                                                                                                    |  |
|-----|-----------------------------------------------------------|----------------------------------------------------------------------------------------------------|--|
| 1   | int CXCMD_ReadMagData (int iSlot, int iID, BYTE *pbyBuff, | Reads the data on the magnetic stripe on the card. <b>pbyBuff</b> Pointer to the memory location at which to store the data read from the card. Data must be ASCII characters. |  |
|     | int *piLength,                                            | iLength Size of data in bytes.                                                                                                    |  |
|     | int iMagFormat)                                           | iMagFormat Specify the encoding format of the data to read.                                                                                                    |  |
|     |                                                           | <b>0x07</b> JIS-2(7bits) 69 characters, maximum                                                                                                    |  |

#### Tips for success

- ◆ The printer returns an error if CXCMD\_ReadMagData() is used when the card is not in the MG encoder position.
- ◆ The printer returns a positive value if CXCMD\_ReadMagData() is issued while the printer is moving a card or the retransfer film. See Return Codes from Functions for return values.
- ◆ If the function returns a positive value, wait and retry the function.
- See Appendix B: Magnetic Stripe Data for information about data for the format.

## **Writing Function (for ISO)**

| No. | Function Name                                   | Explanation                                                                                                    |
|-----|-------------------------------------------------|----------------------------------------------------------------------------------------------------|
| 1   | int CXCMD_WriteISO3TrackMagData                 | Writes data to the 3-track (ISO) magnetic stripe on the card.                                                  |
|     | (int iSlot, int iID, int iTrack1MagFormat,      | iTrack1MagFormat Specify the magnetic stripe encoding format.                                                  |
|     | BYTE *pbyTrack1Buff, int iTrack1DataLength,     | <ul><li>0x00 Do not write the track</li><li>0xa6 ISO track 1 (6 bits) 76 characters,</li><li>maximum</li></ul> |
|     | Int iTrack2MagFormat, BYTE *pbyTrack2Buff,      | <b>0xa7</b> ISO track 1 (7 bits) 69 characters, maximum                                                        |
|     | int iTrack2DataLength,<br>Int iTrack3MagFormat, | <b>0xa8</b> ISO track 1 (6 bits) 79 characters, maximum                                                        |
|     | BYTE *pbyTrack3Buff,<br>int iTrack3DataLength,  | <b>pbyTrack1Buff</b> Pointer to the data to write. Data must be ASCII characters.                              |
|     |                                                 | iTrack1DataLength Size of data in bytes in pbyTrack1Buff.                                                      |
|     |                                                 | iTrack2MagFormat Specify the magnetic stripe encoding format.                                                  |
|     |                                                 | <b>0x00</b> Do not write the track                                                                             |
|     |                                                 | <b>0xb4</b> ISO track 2 (4 bits) 37 characters, maximum                                                        |

| No. | Function Name | Explanation                                                                       |  |
|-----|---------------|-----------------------------------------------------------------------------------|--|
|     |               | <b>pbyTrack2Buff</b> Pointer to the data to write. Data must be ASCII characters. |  |
|     |               | iTrack2DataLength Size of data in bytes in pbyTrack2Buff.                         |  |
|     |               | ITrack3MagFormat Specify the magnetic stripe encoding format.                     |  |
|     |               | <b>0x00</b> Do not write the track                                                |  |
|     |               | <b>0xc4</b> ISO track 3 (4 bits) 104 characters, maximum                          |  |
|     |               | <b>0xc6</b> ISO track 1 (6 bits) 79 characters, maximum                           |  |
|     |               | <b>0xc7</b> ISO track 3 (7 bits) 69 characters, maximum                           |  |
|     |               | <b>pbyTrack3Buff</b> Pointer to the data to write. Data must be ASCII characters. |  |
|     |               | iTrack3DataLength Size of data in bytes in pbyTrack3Buff.                         |  |
|     |               |                                                                                   |  |

- ◆ The driver returns an error if CXCMD\_WritelSO3TrackMagData() is used when the card is not in the MG encoder position.
- ◆ The driver returns a positive value if CXCMD\_WritelSO3TrackMagData() is issued while the printer is moving a card or the retransfer film. See Return Codes from Functions for return values.
- If the function returns a positive value, wait and retry the function.
- See Appendix B: Magnetic Stripe Data for information about data for each format.

## **Reading Function (for ISO)**

| No. | Function Name                                                                                                    | Explanation                                                                                                    |                                                                                                    |
|-----|----------------------------------------------------------------------------------------------------|----------------------------------------------------------------------------------------------------|----------------------------------------------------------------------------------------------------|
| 1   | int CXCMD_ReadMagData (int iSlot, int iID,                                                                                                    | Reads data from the 3-track (ISO) magnetic stripe on the card.                                                                                                    |                                                                                                    |
|     | int iTrack1MagFormat, BYTE *pbyTrack1Buff,                                                                                                    | iTrack1MagFormat Specify the magnetic stripe encoding format.                                                                                                    |                                                                                                    |
|     | int iTrack1DataLength, Int iTrack2MagFormat, BYTE *pbyTrack2Buff, int iTrack2DataLength, Int iTrack3MagFormat, BYTE *pbyTrack3Buff, int iTrack3DataLength, ) | Ox00 Do not read the track Oxa6 ISO track 1 (6 bits) Oxa7 ISO track 1 (7 bits) Oxa8 ISO track 1 (6 bits) PbyTrack1Buff Pointer to the ASCII characters. iTrack1DataLength Size of dipbyTrack1Buff.  iTrack2MagFormat Specify the format. Ox00 Do not read the track Oxb4 ISO track 2 (4 bits) PbyTrack2Buff Pointer to the ASCII characters. iTrack2DataLength Size of difference. | 79 characters, maximum data read. Data must be ata in bytes in the magnetic stripe encoding 37 characters, maximum data read. Data must be |
|     |                                                                                                    | pbyTrack2Buff.  ITrack3MagFormat Specify the format.  0x00 Do not read the track 0xc4 ISO track 3 (4 bits) 0xc6 ISO track 1 (6 bits) 0xc7 ISO track 3 (7 bits) pbyTrack3Buff Pointer to the ASCII characters. iTrack3DataLength Size of dipbyTrack3Buff.                                                                                                    | 104 characters, maximum 79 characters, maximum 69 characters, maximum data read. Data must be                                              |

- ◆ The driver returns an error if CXCMD\_ReadISO3TrackMagData() is used when the card is not in the MG encoder position.
- The driver returns a positive value if CXCMD\_ReadISO3TrackMagData() is issued while the printer is moving a card or the retransfer film. See Return Codes from Functions for return values.
- ◆ If the function returns a positive value, wait and retry the function.
- See Appendix B: Magnetic Stripe Data for information about data for each format.

## Smart Card (IC) Function

#### **IC Control Function**

| No. | Function Name       | Explanation                           |
|-----|---------------------|---------------------------------------|
| 1   | int CXCMD_ICControl | Perform smart card (IC) encoding.     |
|     | (int iSlot,int iID, | ilCType Type of IC encoding.          |
|     | int iICType,        | Contact IC encoding                   |
|     | int iAction)        | 1 No-Contact IC encoding              |
|     |                     | 2 Security enclosure lock             |
|     |                     | iAction Action of IC encoder or lock. |
|     |                     | 0 Contact or lock                     |
|     |                     | 1 Release or unlock                   |
|     |                     |                                       |

#### Tips for success

- ◆ The printer returns an error if **CXCMD\_ICControl()** is used when the card is not at the appropriate IC encoder position.
- ◆ The printer returns a positive value if CXCMD\_ICControl() is issued while the printer is moving a card or the retransfer film. See Return Codes from Functions for return values.
- If the function returns a positive value, wait and retry the function.
- ★ XCMD\_ICControl() must be issued with iAction=1 before moving a card. The printer returns an error if CXCMD\_MoveCard() is used after CXCMD\_ICControl() is issued with iAction=0.
- ◆ If you use the printer driver, Entrust Software Plug-in for the SR200/SR300 printer, and smart card, the printer must be connected using a USB data cable. (Network connection is not supported for smart card.)

# Initializing the Printer Function

#### **Rezero Function**

| No. | Function Name                                                 | Explanation                                                                                                    |
|-----|---------------------------------------------------------------|----------------------------------------------------------------------------------------------------|
| 1   | int CXCMD_RezeroUnit<br>(int iSlot, int iID, init<br>iAction) | Initializes the printer. When it is initialized, the printer discharges the card, and moves both the Retransfer film and printing Ink to prepare for the next card. Initializing also ends sleep mode.  iAction designate initialization  0 Run standard mechanical initialization  1 Release Power Save mode with no mechanical actions |

# Functions for Getting Information & Changing Settings

The driver API provides the following functions:

- Inquiry Function
- ◆ Mode Sense Function
- ◆ Mode Select Function
- ◆ Log Sense Function
- ◆ Log Select Function

These functions query the printer to obtain data.

## **Inquiry Function**

| No. | Function Name         | Explanation                                                   |
|-----|-----------------------|---------------------------------------------------------------|
| 1   | int                   | Get Inquiry data from the printer.                            |
|     | CXCMD_StandardInquiry | <b>PbyBuffer</b> Pointer to the memory to store Inquiry data. |
|     | (int iSlot, int iID,  | 96 bytes or more of memory is required.                       |
|     | BYTE *pbyBuffer)      |                                                               |

| Bit<br>Byte | 7                        | 6             | 5            | 4            | 3            | 2           | 1            | 0    |  |  |  |
|-------------|--------------------------|---------------|--------------|--------------|--------------|-------------|--------------|------|--|--|--|
| 0           | Device Type (2: Printer) |               |              |              |              |             |              |      |  |  |  |
| 1           | 0                        | 0 0 0 0 0 0 0 |              |              |              |             |              |      |  |  |  |
| 2           | 0                        | 0             | 0            | 0            | 0            | 0           | 1            | 0    |  |  |  |
| 3           |                          | Res           | served       |              | 0            | 0           | 1            | 0    |  |  |  |
| 4           |                          |               | А            | dditional L  | ength (0x5.  | b)          |              |      |  |  |  |
| 5-6         |                          | _             |              | Res          | erved        |             |              |      |  |  |  |
| 7           | 0                        | 0             | 0            | 0            | 1            | 0           | 0            | 0    |  |  |  |
| 16-31       |                          |               | Product Ic   | lentificatio | n (ASCII C   | haracters)  |              |      |  |  |  |
| 32-39       |                          | F             | Printer Firm | ware Vers    | ion (ASCII   | Character   | s)           |      |  |  |  |
| 40          |                          | М             | ag Stripe C  | ption (Bin   | ary): None:  | 0,ISO:1,JI  | S:2          |      |  |  |  |
| 41          | Exte                     | ernal Sma     | rt Card (IC) | Contact C    | Option (Bina | ary): None  | :0,ISO:1,J   | IS:2 |  |  |  |
| 42          |                          | Cor           | ntact IC R/V | V Option (I  | Binary): No  | ne:0,Insta  | lled:1       |      |  |  |  |
| 43          |                          |               | IC Anteni    | na (Binary)  | ): None:0,Ir | nstalled:1  |              |      |  |  |  |
| 44          |                          | Tur           | n Over Uni   | t Option (E  | Binary): Noi | ne:0,Instal | led:1        |      |  |  |  |
| 45          |                          | Bend Re       | medy Heat    | Roller Op    | tion (Binary | /): None:0  | ,Installed:1 |      |  |  |  |
| 46          |                          | Se            | curity Lock  | Option (B    | inary): Non  | e:0,Install | ed:1         |      |  |  |  |
| 47          |                          |               | Laminator    | r (Binary):  | None:0,Co    | nnected:1   |              |      |  |  |  |
| 48-49       |                          |               |              | Res          | erved        |             |              |      |  |  |  |
| 50-57       |                          | Lamin         | ator Versio  | n (ASCII):   | Laminator    | Firmware    | Version      |      |  |  |  |
| 58-70       |                          | Thermal       | Head Inforr  | mation (AS   | SCII): Therr | nal Head i  | nformation   | ١    |  |  |  |

| 71-78 | Config Version (ASCII): Printer Configuration Version |
|-------|-------------------------------------------------------|
| 79-86 | Table Version (ASCII): Printer Table Version          |
| 87-95 | Reserved                                              |

If an option unit is not installed, the function returns the string ???? as the firmware version.

## **Mode Sense Function**

| No. | Function Name        | Explanation                                                      |
|-----|----------------------|------------------------------------------------------------------|
| 1   | int CXCMD_ModeSense  | Get Mode Sense data from the printer.                            |
|     | (int iSlot, int iID, | iPage Choose one of following types of data.                     |
|     | Int iPC, int iPage,  | 0x23 Ink data                                                    |
|     | BYTE *pbyBuffer)     | 0x28 Print unit data                                             |
|     |                      | 0x2a Encode unit data                                            |
|     |                      | 0x2C Laminator unit data                                         |
|     |                      | 0x2D Network data                                                |
|     |                      | <b>pbyBuffer</b> Pointer to the memory to store Mode Sense data. |
|     |                      | The size of memory must be at least:                             |
|     |                      | (4+40) bytes if you request lnk data                             |
|     |                      | (4+60) bytes if you request Print unit data                      |
|     |                      | (4+10) bytes if you request Encode unit data                     |
|     |                      | (4+24) bytes if you request Laminator unit data                  |
|     |                      | (4+100) bytes if you request Network data.                       |

The Mode Data Header is stored as the top 4 bytes. The actual data starts at the fifth (5) byte.

#### Mode Sense Data Header

| Bit<br>Byte | 7             | 6              | 5       | 4 | 3 | 2 | 1 | 0 |  |  |
|-------------|---------------|----------------|---------|---|---|---|---|---|--|--|
| 0           | Mode S        | ense Data      | Length* |   |   |   |   |   |  |  |
| 1           | Reserve       | ed             |         |   |   |   |   |   |  |  |
| 2           | Re-<br>served | U U I Reserved |         |   |   |   |   |   |  |  |
| 3           | Reserve       | ed             |         |   |   |   |   |   |  |  |

<sup>\*</sup> The Mode Sense Data Length is the size of the Mode Sense Data (in bytes) minus 1.

## Ink Data (Page Code = 23H)

| Bit<br>Byte | 7                   | 6                                                                                 | 5         | 4          | 3            | 2             | 1  | 0     |  |  |
|-------------|---------------------|-----------------------------------------------------------------------------------|-----------|------------|--------------|---------------|----|-------|--|--|
| 0           | 0                   | 0                                                                                 | Page C    | ode (0x23  | )            |               |    |       |  |  |
| 1           | Page S <sub>l</sub> | pecific Pa                                                                        | ameter Le | ength (0x2 | :6)          |               |    |       |  |  |
| 2           | Ink Cod             | е                                                                                 |           |            |              |               |    |       |  |  |
| 3           | Reserve             | ed                                                                                |           |            |              |               |    |       |  |  |
| 4           | (MSB)               |                                                                                   | Number    | of Sets of | Ink Panels   | 3             |    |       |  |  |
| 5           |                     |                                                                                   |           |            |              |               | (  | (LSB) |  |  |
| 6           | Reserve             | ed                                                                                |           |            |              |               |    |       |  |  |
| 7           | Reserve             | ed                                                                                |           |            |              |               |    |       |  |  |
| 8           |                     |                                                                                   |           |            |              |               |    |       |  |  |
|             |                     |                                                                                   |           |            |              |               |    |       |  |  |
|             |                     | Lot Number (ASCII) Only first 6 bytes are meaningful. The rest are filled with 0. |           |            |              |               |    |       |  |  |
|             | Offiny firs         | si o bytes                                                                        | are meam  | ngrui. The | i iest ale i | ilieu Willi ( | J. |       |  |  |
| 39          |                     |                                                                                   |           |            |              |               |    |       |  |  |

**Ink Code** Specifies the kind of the ink ribbon. Possible values are:

**0x00** YMCK ink ribbon **0x01** Reserved

**0x02** YMCK-PO ink ribbon **0x03** K ink ribbon

**0x04** YMCKK ink ribbon **0x05** YMCK-UV ink ribbon

**0xFF** Unknown--Unable to communicate with RFID tag

0xFE Unknown—RFID tag not found

**0xFD** Unknown--Communication error with RFID tag

**0xFC** Unknown—RFID tag is not valid

Not all types of ink ribbon are supported by the printer.

**Number of Sets of Ink Panels** The number of cards being printed by the ink normally.

**Lot Number** The lot number of the ink ribbon, in ASCII character format. The **Lot Number** is zeros (0) if the **Ink Code** is from 0xFC to 0xFF.

# Print Unit Data (Page Code=0x28)

| Bit<br>Byte | 7            | 6                                     | 5           | 4       | 3 | 2 | 1 | 0      |  |  |  |  |
|-------------|--------------|---------------------------------------|-------------|---------|---|---|---|--------|--|--|--|--|
| 0           | 0            | 0 0 Page Code (28H)                   |             |         |   |   |   |        |  |  |  |  |
| 1           | Page Spe     | Page Specific Parameter Length (0x3a) |             |         |   |   |   |        |  |  |  |  |
| 2~3         | Reserved     | Reserved                              |             |         |   |   |   |        |  |  |  |  |
| 4           | (MSB)        | Basic Res                             | olution X   | (012CH) |   |   |   |        |  |  |  |  |
| 5           |              |                                       |             |         |   |   |   | (LSB)  |  |  |  |  |
| 6           | (MSB)        | Basic Res                             | solution Y  | (012CH) |   |   |   |        |  |  |  |  |
| 7           |              |                                       |             |         |   |   |   | (LSB)  |  |  |  |  |
| 8           | HR Temp      | erature Co                            | ntrol       |         |   |   |   |        |  |  |  |  |
| 10 ~ 11     | Reserved     |                                       |             |         |   |   |   |        |  |  |  |  |
| 12          | (MSB)        |                                       | Card Siz    | ze X    |   |   |   |        |  |  |  |  |
| 13          |              |                                       |             |         |   |   |   | (LSB)  |  |  |  |  |
| 14          | (MSB)        |                                       | Card Siz    | ze Y    |   |   |   |        |  |  |  |  |
| 15          |              |                                       |             |         |   |   |   | (LSB)  |  |  |  |  |
| 16          | MG Peel I    |                                       |             |         |   |   |   |        |  |  |  |  |
| 20          | Film Code    |                                       |             |         |   |   |   |        |  |  |  |  |
| 22          | Card Code    |                                       |             |         |   |   |   |        |  |  |  |  |
| 23          | Standby N    | /lode                                 |             |         |   |   |   |        |  |  |  |  |
| 24          | (MSB)        |                                       | Print Pos   | ition X |   |   |   | (I CD) |  |  |  |  |
| 25          |              |                                       |             |         |   |   |   | (LSB)  |  |  |  |  |
| 26          | (MSB)        |                                       | Print Pos   | ition Y |   |   |   | (1.05) |  |  |  |  |
| 27          |              |                                       |             |         |   |   |   | (LSB)  |  |  |  |  |
| 28          | (MSB)        |                                       | Print Siz   | ze X    |   |   |   |        |  |  |  |  |
| 29          |              |                                       |             |         |   |   |   | (LSB)  |  |  |  |  |
| 30          | (MSB)        |                                       | Print Siz   | ze Y    |   |   |   |        |  |  |  |  |
| 31          |              |                                       |             |         |   |   |   | (LSB)  |  |  |  |  |
| 32          | Reserved     |                                       |             |         |   |   |   |        |  |  |  |  |
| 33          | Heat Rolle   | er Tempera                            | ature (Retr | ansfer) |   |   |   |        |  |  |  |  |
| 34          | Velocity (F  | Retransfer)                           |             |         |   |   |   |        |  |  |  |  |
| 35          | Velocity (F  | Retransfer                            | Back)       |         |   |   |   |        |  |  |  |  |
| 36          | ,            | er Tempera                            |             | d Fix)  |   |   |   |        |  |  |  |  |
| 37          | Velocity (0  |                                       | - (         | ,       |   |   |   |        |  |  |  |  |
| <u> </u>    | v Slouity (C | - a. a . i.n.j                        |             |         |   |   |   |        |  |  |  |  |

| Bit<br>Byte | 7           | 6           | 5           | 4           | 3    | 2 | 1 | 0 |  |  |  |  |
|-------------|-------------|-------------|-------------|-------------|------|---|---|---|--|--|--|--|
| 38          | Reserved    | Reserved    |             |             |      |   |   |   |  |  |  |  |
| 39          | Peel Wait   | Time        |             |             |      |   |   |   |  |  |  |  |
| 41          | Resin Blad  | ck Level    |             |             |      |   |   |   |  |  |  |  |
| 42          | Resin Blad  | ck Mode     |             |             |      |   |   |   |  |  |  |  |
| 43          | A0 Level    |             |             |             |      |   |   |   |  |  |  |  |
| 44          | A1 Level    |             |             |             |      |   |   |   |  |  |  |  |
| 45          | Buzzer Mo   | ode         |             |             |      |   |   |   |  |  |  |  |
| 46          | Power Sav   | ve Mode     |             |             |      |   |   |   |  |  |  |  |
| 47          | Film Quan   | tity        |             |             |      |   |   |   |  |  |  |  |
| 48          | Ink Quanti  | ty          |             |             |      |   |   |   |  |  |  |  |
| 49          | Card Quar   | ntity       |             |             |      |   |   |   |  |  |  |  |
| 50          | YMC Leve    | el          |             |             |      |   |   |   |  |  |  |  |
| 51          | Display Co  | ontrast     |             |             |      |   |   |   |  |  |  |  |
| 52          | Reserved    | (0xff)      |             |             |      |   |   |   |  |  |  |  |
| 53          | Display Mo  | ode         |             |             |      |   |   |   |  |  |  |  |
| 54          | Display Co  | ounter      |             |             |      |   |   |   |  |  |  |  |
| 55          | Security Lo | ock         |             |             |      |   |   |   |  |  |  |  |
| 56          | Velocity of | the front s | side 2nd re | etransfer ( | UV)  |   |   |   |  |  |  |  |
| 57          | Velocity of | the back    | side 2nd r  | etransfer ( | (UV) |   |   |   |  |  |  |  |
| 58          | Backside (  | Cooling     |             |             |      |   |   |   |  |  |  |  |
| 59          | Reserved    | (0xff)      |             |             |      |   |   |   |  |  |  |  |

**Basic Resolution X** Horizontal resolution in DPI. Actual resolution is about 300.59 dpi.

**Basic Resolution Y** Vertical resolution in DPI. Actual resolution is about 300.59 dpi.

**HR Temperature Control** When temperature control is enabled, the printer lowers the heat roller temperature if no cards are printed for 30 minutes.

0 Disabled

1 Enabled

Card Size X Horizontal Card size at Basic Resolution X.

Card Size Y Vertical Card size at Basic Resolution Y.

**MG Peel Mode** When MG Peel Mode is enabled, the retransfer film is peeled from the back side differently. The printer must have a mag stripe encoder and the card should use mag encoding if this setting is enabled.

0 Disabled1 Enabled

Film Code The kind of retransfer film.

**0** Standard (1000 panels) **2** Standard (750 panels)

Card Code The kind of card

- 0 Standard (Print Range is 1036 x 664 pixels)
- 2 Thin card (Card thickness is 0.25mm)

**Standby Mode** Specifies when the printer waits for the laminator to be ready. Use this setting only when a laminator is attached and you are printing both sides of the card.

- **0** Wait before retransferring the front side of the card
- 1 Wait before retransferring the back side of the card

**Print Position X** The location of the maximum printable area from left edge of the card, in the units of Basic Resolution X.

**Print Position Y** The location of the maximum printable area from top edge of the card, in the units of Basic Resolution Y.

**Print Size X** The width of the maximum printable area, in the units of Basic Resolution X.

**Print Size Y** The height of the maximum printable area, in the units of Basic Resolution Y.

**Heat Roller Temperature for Retransfer** The possible range is from 0 (Low) to 5 (High).

**Velocity for front side Retransfer** The possible range is from 0 (Fast) to 12 (Slow).

**Velocity for back side Retransfer** The possible range is from 0 (Fast) to 12 (Slow).

**Heat Roller Temperature for Card Fix** The possible range is from 0 (Low) to 5 (High).

**Velocity for Card Fix** The possible range is from 0 (Slow) to 4 (Fast).

Peel Wait Time Wait time in seconds before peel. Not used.

**Resin Black Energy Level** From 0 (Low) to 6 (High).

Resin Black Mode The possible values are:

**0** Standard **1** Fine

**A0 Energy Level** The possible range is from 0 (Low) to 6 (High).

A1 Energy Level The possible range is from 0 (Low) to 6 (High).

**Buzzer Mode** 

0 Buzzer is enabled1 Buzzer is disabled

Power Save Mode The wait time to enable Power Save Mode, in minutes. **0** 5(min) **2** 15 **3** 20 4 25 **5** 30 6 45 **7** 60 8 Off Film Quantity Usable retransfer film quantity. The possible range is from 0 (None) to 10 (Full). Ink Quantity Usable ink quantity. The possible range is from 0 (None) to 50 (Full). **Card Quantity** The quantity of cards in the card tray. 0 None **YMC Energy Level** The possible range is from 0 (Low) to 6 (High). Display Contrast LCD Contrast. 0 -3 1 -2 **2** -2 **3** 0 4 +1 **5** +2 6 + 3Display Mode Contents in the LCD. When the laminator is not connected, it shows the Counter. When the laminator has a problem, it shows the message for the problem. 0 Counter 1 Laminator Status **Display Counter** The type of Counter in the LCD. **0** Total Counter 1 Head Counter 2 Free Counter 3 Cleaning Counter 4 Error Counter Security Lock The status of the security lock. 0 Unlocked 1 Locked Velocity of the front side 2nd retransfer (UV) The velocity for the 2nd retransfer of UV on the front side. The possible range is from 0 (+2: Fast) to 5 (-3: Slow). Velocity of the back side 2nd retransfer (UV) The velocity for the 2nd retransfer of UV onto the back side. From 0 (+2:Fast) to 5 (-3:Slow). Backside Cooling Wait a little before the retransfer of the back side to decrease the card bending. 0 Off **1** On

## Encode Unit Data (Page Code=0x2A)

| Bit<br>Byte | 7          | 7 6 5 4 3 2 1 0 |            |           |  |  |  |  |  |  |  |
|-------------|------------|-----------------|------------|-----------|--|--|--|--|--|--|--|
| 0           | 0          | 0               | Page C     | ode (2AH) |  |  |  |  |  |  |  |
| 1           | Page Spec  | cific Paran     | neter Leng | gth (08H) |  |  |  |  |  |  |  |
| 2           | ISO Mode   |                 |            |           |  |  |  |  |  |  |  |
| 3           | JIS Mode   |                 |            |           |  |  |  |  |  |  |  |
| 4 to 6      | Reserved   |                 |            |           |  |  |  |  |  |  |  |
| 7           | Read Write | e Retry         |            |           |  |  |  |  |  |  |  |
| 8           | Reserved   | Reserved        |            |           |  |  |  |  |  |  |  |
| 9           | Reserved   |                 |            |           |  |  |  |  |  |  |  |

ISO Mode Coercivity of ISO MG encoder.

**0** Lo-Co (300 Oe)

1 Hi-Co (2750 Oe)

JIS Mode Coercivity of JIS MG Encoder.

**0** Lo-Co

1 Hi-Co (2750Oe)

**Read Write Retry** Retry count for reading and writing magnetic stripe data when the operation fails. Possible values are from 0 to 3.

## Laminator Unit Data (Page Code=0x2C)

| Bit<br>Byte | 7          | 6                  | 5          | 4          | 3 | 2 | 1 | 0 |  |  |
|-------------|------------|--------------------|------------|------------|---|---|---|---|--|--|
| 0           | 0          | 0                  | Page C     | ode (0x2c  | ) |   |   |   |  |  |
| 1           | Page Spe   | cific Parar        | neter Lenឲ | gth (0x16) |   |   |   |   |  |  |
| 2           | Laminate   | Mode               |            |            |   |   |   |   |  |  |
| 3           | Film T Typ | oe*                |            |            |   |   |   |   |  |  |
| 4           | Film T Pos | sition             |            |            |   |   |   |   |  |  |
| 5           | Heat Rolle | er T Temp          |            |            |   |   |   |   |  |  |
| 6           | Laminate   | Speed              |            |            |   |   |   |   |  |  |
| 7           | Cassette   |                    |            |            |   |   |   |   |  |  |
| 8           | Laminate   | Cooling Ti         | me         |            |   |   |   |   |  |  |
| 9           | HR Contro  | ol                 |            |            |   |   |   |   |  |  |
| 10-13       | Reserved   |                    |            |            |   |   |   |   |  |  |
| 14          | Film B Typ | pe*                |            |            |   |   |   |   |  |  |
| 15          | Film B Pos | sition             |            |            |   |   |   |   |  |  |
| 16          | Heat Rolle | Heat Roller B Temp |            |            |   |   |   |   |  |  |
| 17-23       | Reserved   |                    |            |            |   |   |   |   |  |  |

\*In "Film T Type" and "Film B Type", T (Top) references the lamination function on the top side of the card. B (Bottom) references the lamination function on the bottom side of the card.

Laminate Mode The type of lamination process used.

0 Laminate

1 Pass through

Film T Type The type of lamination film on the top side.

0 Patcl

1 Overlay

NOTE: The LM300 laminator is designed to use same type of film in the top and bottom laminators. Using different types of film is not guaranteed.

**Film T Position** The position of lamination start ( $\pm$  X direction) on the top side. The possible range is from 0 (-7) to 14 (+7)

**Heat Roller T Temp** The heat roller temperature setting on the top side lamination. Values specified here correspond to the following temperatures (in degrees Centigrade).

| <b>0</b> 90   | <b>1</b> 95   | <b>2</b> 100  | <b>3</b> 105  |
|---------------|---------------|---------------|---------------|
| <b>4</b> 110  | <b>5</b> 115  | <b>6</b> 120  | <b>7</b> 125  |
| <b>8</b> 130  | <b>9</b> 135  | <b>10</b> 140 | <b>11</b> 145 |
| <b>12</b> 150 | <b>13</b> 155 | <b>14</b> 160 | <b>15</b> 165 |
| <b>16</b> 170 | <b>17</b> 175 | <b>18</b> 180 |               |

A laminator temperature over 180 degrees Centigrade is not used. A setting over 180 degrees (previously supported) results in a temperature of 180 degrees.

**Laminate Speed** The laminate speed setting. Values specified here correspond to the following speeds in millimeters per second (mm/sec).

| <b>0</b> 3.0   | 1 3.5          | <b>2</b> 4.0   | <b>3</b> 4.5   |
|----------------|----------------|----------------|----------------|
| <b>4</b> 5.0   | <b>5</b> 5.5   | <b>6</b> 6.0   | <b>7</b> 6.5   |
| <b>8</b> 7.0   | <b>9</b> 7.5   | <b>10</b> 8.0  | <b>11</b> 8.5  |
| <b>12</b> 9.0  | <b>13</b> 9.5  | <b>14</b> 10.0 | <b>15</b> 10.5 |
| <b>16</b> 11.0 | <b>17</b> 11.5 | <b>18</b> 12.0 |                |

Cassette The provision of film cassette.

0 not provided

1 provided for the top side

2 provided for the bottom side

3 provided for the top and bottom side

3 10

Laminate Cooling Time Sets the length of cooling time in seconds.

| <b>0</b> 0  | <b>1</b> 5  | <b>2</b> 7  |
|-------------|-------------|-------------|
| <b>4</b> 15 | <b>5</b> 20 | <b>6</b> 30 |

**HR Control** In the case of "On", the heat roller temperature falls to 180 centigrade when the laminator does not work for 30 minutes.

**0** Off **1** On

**Film B Type** The type of the lamination film on the bottom side.

**0** Patch **1** Overlay

NOTE: The LM300 laminator is designed to use same type of film in the top and bottom laminators. Using different types of film is not guaranteed.

**Film B Position** The position of lamination start (± X direction) on the bottom side.

The possible range is from 0 (-7) to 14 (+7)

**Heat Roller B Temp** Sets the heat roller temperature for applying the laminate to the card. Values specified here correspond to the following temperatures (in degrees Centigrade).

| <b>0</b> 90   | <b>1</b> 95   | <b>2</b> 100  | <b>3</b> 105  |
|---------------|---------------|---------------|---------------|
| <b>4</b> 110  | <b>5</b> 115  | <b>6</b> 120  | <b>7</b> 125  |
| <b>8</b> 130  | <b>9</b> 135  | <b>10</b> 140 | <b>11</b> 145 |
| <b>12</b> 150 | <b>13</b> 155 | <b>14</b> 160 | <b>15</b> 165 |
| <b>16</b> 170 | <b>17</b> 175 | <b>18</b> 180 |               |

A laminator temperature over 180 degrees Centigrade is not used. A setting over 180 degrees (previously supported) results in a temperature of 180 degrees.

#### Network Data (Page Code=0x2D)

| Bit<br>Byte | 7                                    | 6           | 5                  | 4           | 3     | 2 | 1 | 0     |
|-------------|--------------------------------------|-------------|--------------------|-------------|-------|---|---|-------|
| 0           | 0                                    | 0           | ) Page Code (0x2d) |             |       |   |   |       |
| 1           | Page Spe                             | cific Parar | meter Lenឲ         | gth (0x62)  |       |   |   |       |
| 2 to 5      | (MSB)                                |             | IP Ac              | ldress (Bir | nary) |   |   | (LSB) |
| 6 to 9      | (MSB) Subnet Mask (Binary)           |             |                    |             | (LSB) |   |   |       |
| 10 to 13    | (MSB) Default Gateway (Binary) (LSB) |             |                    |             |       |   |   |       |
| 14          | Session Timeout                      |             |                    |             |       |   |   |       |
| 15          | DHCP                                 |             |                    |             |       |   |   |       |
| 16          | Host I/F                             |             |                    |             |       |   |   |       |
| 17 to 26    | Printer Names (ASCII Characters)     |             |                    |             |       |   |   |       |
| 27          | IPSec Mode                           |             |                    |             |       |   |   |       |
| 28          | IPSec Type                           |             |                    |             |       |   |   |       |
| 29          | IPv6 Subnet Prefix Length            |             |                    |             |       |   |   |       |
| 30          | IPv6 Address Configuration           |             |                    |             |       |   |   |       |
| 31-46       | IPv6 Default Gateway Address         |             |                    |             |       |   |   |       |

| 47-62 | IPv6 Address |
|-------|--------------|
| 63-79 | Reserved     |

**Session Timeout** The time interval to detect that the printer TCP session has been disconnected from the host PC. For best results, use 0.

0 Disabled2 20 minutes3 30 minutes

4 60 minutes

**DHCP** Whether DHCP is enabled.

0 Enabled1 Disabled

**Host I/F** The type of connection (interface) between the printer and PC. This must always be 1 to use this programming interface.

**0** Ethernet **1** USB

**Printer Name** The logical name of the printer. The remainder of the field is filled with 0 when the printer name contains fewer than 10 characters.

IPSec Mode Whether IP Sec is enabled.

0 IPSec Function prohibit1 IPSec Function work.

When IPSec Mode is 1, IPSec Type must be set to 1 or 2.

**IPSec Type** The type of PC Sec – a Preshared key or a Certificate. A value of 0 means no IP security.

0 No Certificate1 Preshared

2 Certificate

IPv6 Subnet Prefix Length IPv6 Subnet Prefix length setting.

The possible range is from 0 to 128

IPv6 Address Configuration IPv6 Address configuration setting

**0** Auto **1** Manual

When Auto is selected, a manually set IP Address is not effective.

IPv6 Default Gateway Address IPv6 Default Gateway Address setting.

IPv6 Address IPv6 Address setting.

### **Mode Select Function**

| No. | Function Name                         | Explanation                                                                                            |
|-----|---------------------------------------|----------------------------------------------------------------------------------------------------|
| 1   | int CXCMD_ModeSelect                  | Change printer settings by using Mode Select command.                                                  |
|     | (int iSlot, int iID,                  |                                                                                                    |
|     | Int iSp, int iPage,<br>BYTE *pbyData) | <b>iSp</b> Choose whether to save the setting in non-volatile memory.                                  |
|     | , ,                                   | 0 Do not save                                                                                          |
|     |                                       | This value must be 0. To change a setting, use the iPage parameter, below.                             |
|     |                                       | iPage Choose one of following Mode Select Data types:                                                  |
|     |                                       | 0x28 Print Unit Data (See page 3324)                                                                   |
|     |                                       | 0x2A Encode Unit Data (See page 36)                                                                    |
|     |                                       | <b>0x2C</b> Laminator Unit Data (See page 37)                                                          |
|     |                                       | 0x2D Network Data (See page 39)                                                                        |
|     |                                       | 0x2B Print Information Data (See page 41)                                                              |
|     |                                       | <b>pbyData</b> Pointer to the memory. Mode Select Data must have been set. The size of memory must be: |
|     |                                       | 32 bytes if Print Unit Information Data                                                                |
|     |                                       | 23 bytes if Print Unit Data                                                                            |
|     |                                       | 10 bytes if Encode Unit Data                                                                           |
|     |                                       | 24 bytes for Laminator Unit Data                                                                       |
|     |                                       | 80 Bytes for Network Data                                                                              |
|     |                                       | 24 bytes if Print Information Data                                                                     |

### **Tips for Success**

- If the printer setting is changed by this command, send the CXCMD\_RezeroUnit command or push the RESET button on the printer's front panel to initialize the printer and make the new values take effect.
- ◆ If you send a value of **0xFF**, the setting is not changed, and the printer uses the value currently stored in memory.
- ◆ The Reserved values in the Mode Select Data structure must be filled with zeros (0) for compatibility with future versions. (Use 0xFF for a reserved value only if that is the actual value.)
- ◆ The **iSp** value should be set at 0. When this setting is not stored in the EEPROM, it will be changed by the Print Information Data Page. The settings in other pages will always be kept in the EEPROM.
- The iPage setting is not kept in the EEPROM.

# Print Unit Data (Page Code=0x28)

| Bit<br>Byte | 7                                     | 6             | 5           | 4           | 3   | 2 | 1 | 0 |  |  |
|-------------|---------------------------------------|---------------|-------------|-------------|-----|---|---|---|--|--|
| 0           | 0 0 Page Code (0x28)                  |               |             |             |     |   |   |   |  |  |
| 1           | Page Specific Parameter Length (0x1e) |               |             |             |     |   |   |   |  |  |
| 2           | Reserved                              | (0xff)        |             |             |     |   |   |   |  |  |
| 3           | Reserved                              | (0xff)        |             |             |     |   |   |   |  |  |
| 4           | Heat Rolle                            | er Tempera    | ture (Retr  | ansfer)     |     |   |   |   |  |  |
| 5           | Velocity (F                           | Retransfer)   |             |             |     |   |   |   |  |  |
| 6           | Velocity (F                           | Retransfer I  | Back)       |             |     |   |   |   |  |  |
| 7           | Heat Rolle                            | er Tempera    | ture (Card  | d Fix)      |     |   |   |   |  |  |
| 8           | Velocity (0                           | Card Fix)     |             |             |     |   |   |   |  |  |
| 9           | Reserved                              | (0xff)        |             |             |     |   |   |   |  |  |
| 10          | Peel Wait                             | Time          |             |             |     |   |   |   |  |  |
| 11          | MG Peel N                             | Mode          |             |             |     |   |   |   |  |  |
| 12          | Standby M                             | lode          |             |             |     |   |   |   |  |  |
| 13          | Resin Blad                            | ck Level      |             |             |     |   |   |   |  |  |
| 14          | Resin Blad                            |               |             |             |     |   |   |   |  |  |
| 15          | A0 (UV) L                             |               |             |             |     |   |   |   |  |  |
| 16          | A1 (PO) L                             |               |             |             |     |   |   |   |  |  |
| 17          | Film Code                             |               |             |             |     |   |   |   |  |  |
| 18          |                                       | erature Cor   | ntrol       |             |     |   |   |   |  |  |
| 19<br>20    | Card Code                             |               |             |             |     |   |   |   |  |  |
| 21          | Reserved<br>Buzzer Mo                 | ,             |             |             |     |   |   |   |  |  |
| 22          | Power Sa                              |               |             |             |     |   |   |   |  |  |
| 23          | YMC Leve                              |               |             |             |     |   |   |   |  |  |
| 24          | Display Co                            |               |             |             |     |   |   |   |  |  |
| 25          | Reserved                              |               |             |             |     |   |   |   |  |  |
| 26          | Display M                             | • ,           |             |             |     |   |   |   |  |  |
|             |                                       |               |             |             |     |   |   |   |  |  |
| 27          | Display Co                            |               |             |             |     |   |   |   |  |  |
| 28          | -                                     | f the front s |             | •           |     |   |   |   |  |  |
| 29          | Velocity of                           | f the back s  | side 2nd re | etransfer ( | UV) |   |   |   |  |  |
| 30          | Backside                              | Cooling       |             |             |     |   |   |   |  |  |

|   | Bit<br>Byte | 7        | 6               | 5 | 4 | 3 | 2 | 1 | 0 |  |
|---|-------------|----------|-----------------|---|---|---|---|---|---|--|
| ; | 31          | Reserved | Reserved (0xff) |   |   |   |   |   |   |  |

#### **Tips for Success**

- The contents of the Print Unit Data page are always kept in the EEPROM.
   If the setting is 0xff, it keeps the settings that are in the EEPROM. Other items are not changed.
- Film Code settings will be effective after the reset. Other printing function settings will be effective with the next card printed.

Heat Roller Temperature for Retransfer From 0 (Low) to 4 (High).

Velocity for the front side Retransfer From 0 (Fast) to 5 (Slow).

Velocity for the back side Retransfer From 0 (Fast) to 5 (Slow).

Heat Roller Temperature for Card Fix From 0 (Low) to 5 (High).

Velocity for Card Fix From 0 (Slow) to 4 (Fast).

Peel off Wait Time Wait time in seconds before peel. Not used.

**MG Peel Mode** When MG Peel is enabled, the retransfer film is peeled from the back side differently. The printer must have a mag stripe encoder and the card should use mag encoding if this setting is enabled.

0 Disabled1 Enabled

**Standby Mode** Specifies when the printer waits for the laminator to be ready. Use this setting only when a laminator is attached and you are printing both sides of the card.

- **0** Wait before retransferring the front side of the card
- 1 Wait before retransferring the back side of the card

Resin Black Energy Level From 0 (Low) to 6 (High).

**Resin Black Mode** 

**0** Standard **1** Fine

A0 (UV) Energy Level: From 0 (Low) to 6 (High).

A1 (PO) Energy Level: From 0 (Low) to 6 (High).

**Film Code** The kind of retransfer film. Use **0** if the value for iSp is **0**.

**0** Standard (1000 panels)

2 Standard (750 panels)

**HR Temperature Control** When temperature control is enabled, the printer lowers the heat roller temperature if no cards are printed for 30 minutes. Use **0** if the value for iSp is **0**.

0 Disabled

1 Enabled

**Card Code** The kind of card. Use **0** if the value for iSp is **0**.

- 0 Standard (Print area is 1036 x 664 pixels)
- 2 Thin card (Card thickness is 0.25mm)

Buzzer Mode: Use 0 if the value for iSp is 0.

**0** Enable Buzzer

1 Disable Buzzer

**Power Save Mode** The wait time to enable Power Save Mode, in minutes. Use **0** if the value for iSp is **0**.

| <b>0</b> 5 (min) | <b>1</b> 10 | <b>2</b> 15 |
|------------------|-------------|-------------|
| <b>3</b> 20      | <b>4</b> 25 | <b>5</b> 30 |
| <b>6</b> 45      | <b>7</b> 60 | 8 Off       |

YMC Level YMC Printing energy level setting. From 0 (Low) to 6 (High).

**Display Contrast** LCD Contrast.

| <b>0</b> -3 | 1 -2        |
|-------------|-------------|
| <b>2</b> -2 | <b>3</b> 0  |
| 4 +1        | <b>5</b> +2 |
| <b>6</b> +3 |             |

**Display Mode** Contents in the LCD. When the laminator is not connected, it shows the Counter.

When the setting is 1 and the laminator has an error, the LCD shows the error information.

0 Counter1 Laminator Status

**Display Counter** The type of Counter in the LCD.

0 Total Counter2 Free Counter3 Cleaning Counter

4 Error Counter

**Velocity of the front side 2nd retransfer (UV)** The velocity for the 2nd retransfer of UV on the front side. The possible range is from 0 (+2:Fast) to 5 (-3:Slow).

**Velocity of the back side 2nd retransfer (UV)** The velocity for the 2nd retransfer of UV onto the back side. From 0 (+2:Fast) to 5 (-3:Slow).

**Backside Cooling** Wait a little before the retransfer of the back side to decrease the card bending.

**0** Off **1** On

### Encode Unit Data (Page Code=0x2a)

| Bit<br>Byte | 7          | 6                                     | 5      | 4         | 3 | 2 | 1 | 0 |
|-------------|------------|---------------------------------------|--------|-----------|---|---|---|---|
| 0           | 0          | 0                                     | Page C | ode (0x2a | ) |   |   |   |
| 1           | Page Spe   | Page Specific Parameter Length (0x08) |        |           |   |   |   |   |
| 2           | ISO Mode   | ISO Mode                              |        |           |   |   |   |   |
| 3           | JIS Mode   |                                       |        |           |   |   |   |   |
| 4~6         | Reserved   | (0xFF)                                |        |           |   |   |   |   |
| 7           | Write Retr | у                                     |        |           |   |   |   |   |
| 8           | Reserved   | Reserved (0xFF)                       |        |           |   |   |   |   |
| 9           | Reserved   | (0xFF)                                |        |           |   |   |   |   |

**ISO Mode** ISO (3-track) magnetic stripe encoder coercivity setting:

**0** Lo-Co (300 Oe)

1 Hi-Co (2750Oe)

JIS Mode Coercivity of JIS MG head.

**0** Lo-Co (300 Oe)

1 Hi-Co (2750Oe)

**Write Retry** Retry count for reading and writing magnetic stripe data, when it fails. Possible values are from 0 to 3.

#### Tips for success

- If the printer does not have a magnetic stripe encoder, use 0 as the ISO Mode value
- ◆ The contents of the Encode Unit Data page are always kept in the EEPROM. If a value is 0xff, it keeps the settings that are in the EEPROM. Other items are not changed.
- ◆ The settings will be effective with the next card printed.

### Laminator Unit Data (Page Code=0x2C)

| Bit<br>Byte | 7          | 6                  | 5          | 4          | 3 | 2 | 1 | 0 |  |
|-------------|------------|--------------------|------------|------------|---|---|---|---|--|
| 0           | 0          | 0                  | Page C     | ode (0x2c  | ) |   |   |   |  |
| 1           | Page Spec  | cific Parar        | meter Lenç | gth (0x16) |   |   |   |   |  |
| 2           | Laminate I | Mode               |            |            |   |   |   |   |  |
| 3           | Film T Typ | e                  |            |            |   |   |   |   |  |
| 4           | Film T Pos | Film T Position    |            |            |   |   |   |   |  |
| 5           | Heat Rolle | Heat Roller T Temp |            |            |   |   |   |   |  |
| 6           | Laminate   | Speed              |            |            |   |   |   |   |  |
| 7           | Reserved   | (0xff)             |            |            |   |   |   |   |  |
| 8           | Laminate ( | Cooling Ti         | ime        |            |   |   |   |   |  |
| 9           | HR Contro  | ol                 |            |            |   |   |   |   |  |
| 10-13       | Reserved   | (0xff)             |            |            |   |   |   |   |  |
| 14          | Film B Typ | ре                 |            |            |   |   |   |   |  |
| 15          | Film B Pos | sition             |            |            |   |   |   |   |  |
| 16          | Heat Rolle | er B Temp          |            |            |   |   |   |   |  |
| 17-23       | Reserved   | (0xff)             |            |            |   |   |   |   |  |

#### Tips for success

- ◆ Laminator settings are saved in the laminator EEPROM (memory).
- ◆ The printer ignores settings for a laminator that is not connected.
- ◆ If you set a value to 0xff, the current setting in the laminator is used.
- ◆ The T side is the top side of the card as it enters the laminator. The B side is the opposite side of the card.
- ◆ The Film T Type and Film B Type settings take effect after the laminator is reset. All other settings take effect with the next card.

Laminate Mode The type of lamination process used.

0 Laminate

1 Pass through

**Film T Type** The type of lamination film on the top side. Reset the laminator to make the new setting take effect.

0 Patch

1 Overlay

NOTE: The LM300 laminator is designed to use same type of film in the top and bottom laminators. Using different types of film is not guaranteed.

**Film T Position** The position of lamination start ( $\pm X$  direction) on the top side. The possible range is from 0 (-7) to 14 (+7).

**Heat Roller T Temp** The heat roller temperature for top-side lamination. Values specified here correspond to the following temperatures (degrees Centigrade).

| <b>0</b> 90   | <b>1</b> 95   | <b>2</b> 100  | <b>3</b> 105  |
|---------------|---------------|---------------|---------------|
| <b>4</b> 110  | <b>5</b> 115  | <b>6</b> 120  | <b>7</b> 125  |
| <b>8</b> 130  | <b>9</b> 135  | <b>10</b> 140 | <b>11</b> 145 |
| <b>12</b> 150 | <b>13</b> 155 | <b>14</b> 160 | <b>15</b> 165 |
| <b>16</b> 170 | <b>17</b> 175 | <b>18</b> 180 |               |

A laminator temperature over 180 degrees Centigrade is not used. A setting over 180 degrees (previously supported) results in a temperature of 180 degrees.

**Laminate Speed** The laminate speed setting. Values specified here correspond to the following speeds in millimeters per second (mm/sec).

| <b>0</b> 3.0   | <b>1</b> 3.5   | <b>2</b> 4.0   | <b>3</b> 4.5   |
|----------------|----------------|----------------|----------------|
| <b>4</b> 5.0   | <b>5</b> 5.5   | <b>6</b> 6.0   | <b>7</b> 6.5   |
| <b>8</b> 7.0   | <b>9</b> 7.5   | <b>10</b> 8.0  | <b>11</b> 8.5  |
| <b>12</b> 9.0  | <b>13</b> 9.5  | <b>14</b> 10.0 | <b>15</b> 10.5 |
| <b>16</b> 11.0 | <b>17</b> 11.5 | <b>18</b> 12.0 |                |

**Laminate Cooling Time** Sets the length of cooling time in seconds.

| <b>0</b> 0  | <b>1</b> 5  | <b>2</b> 7  | <b>3</b> 10 |
|-------------|-------------|-------------|-------------|
| <b>4</b> 15 | <b>5</b> 20 | <b>6</b> 30 |             |

**HR Control** In the case of "On", the heat roller temperature falls to 180 centigrade when the laminator does not work for 30 minutes.

**0** Off **1** On

**Film B Type** The type of the lamination film on the bottom side. Reset the laminator to make the new setting take effect.

**0** Patch **1** Overlay

NOTE: The LM300 laminator is designed to use same type of film in the top and bottom laminators. Using different types of film is not guaranteed.

Film B Position The position of lamination start (± X direction) on the bottom side.

The possible range is from 0 (-7) to 14 (+7)

**Heat Roller B Temp** The heat roller temperature for bottom-side lamination. Values specified here correspond to the following temperatures (degrees Centigrade).

| <b>0</b> 90   | <b>1</b> 95   | <b>2</b> 100  | <b>3</b> 105  |
|---------------|---------------|---------------|---------------|
| <b>4</b> 110  | <b>5</b> 115  | <b>6</b> 120  | <b>7</b> 125  |
| <b>8</b> 130  | <b>9</b> 135  | <b>10</b> 140 | <b>11</b> 145 |
| <b>12</b> 150 | <b>13</b> 155 | <b>14</b> 160 | <b>15</b> 165 |
| <b>16</b> 170 | <b>17</b> 175 | <b>18</b> 180 |               |

A laminator temperature over 180 degrees Centigrade is not used. A setting over 180 degrees (previously supported) results in a temperature of 180 degrees.

### Network Data (Page Code=0x2D)

| Bit<br>Byte | 7          | 6           | 5          | 4           | 3         | 2     | 1 | 0     |  |
|-------------|------------|-------------|------------|-------------|-----------|-------|---|-------|--|
| 0           | 0          | 0           | Page C     | ode (0x2d   | )         |       |   |       |  |
| 1           | Page Spec  | cific Parar | neter Lenç | gth (0x4e)  |           |       |   |       |  |
| 2 to 5      | (MSB)      |             | IP Ac      | ldress (Bir | nary)     |       |   | (LSB) |  |
| 6 to 9      | (MSB)      |             | Subne      | t Mask (Bi  | inary)    |       |   | (LSB) |  |
| 10 to 13    | (MSB)      |             | Default    | Gateway     | (Binary)  |       |   | (LSB) |  |
| 14          | Session Ti | imeout      |            |             |           |       |   |       |  |
| 15          | DHCP       |             |            |             |           |       |   |       |  |
| 16          | Host I/F   | Host I/F    |            |             |           |       |   |       |  |
| 17 to 26    | Printer Na | me (ASCI    | I Characte | ers)        |           |       |   |       |  |
| 27          | IPSec Mod  | de          |            |             |           |       |   |       |  |
| 28          | Reserved   |             |            |             |           |       |   |       |  |
| 29          | IPv6 Subn  | et Prefix L | ength (IP  | v6)         |           |       |   |       |  |
| 30          | IPv6 Addr  | ess Confiç  | guration   |             |           |       |   |       |  |
| 31 to 46    | (MSB)      |             | IPv6 [     | Default Ga  | teway Add | dress |   | (LSB) |  |
| 47 to 62    | (MSB)      |             |            | IPv6 Ad     | ddress    |       |   | (LSB) |  |
| 63 to 79    | Reserved   |             |            |             |           |       |   |       |  |

### **Tips for Success**

- These settings are saved to printer EEPROM (memory).
- ◆ If you set a value to 0xff, the current setting in the printer is used.
- ◆ The Session Timeout and Printer Name settings become effective after they are set.
- ◆ The DHCP and Host I/F settings become effective after the printer is powered off and powered on.

**Session Timeout** The time interval to detect that the printer TCP session has been disconnected from the host PC. For best results, use 0.

0 Disabled

1 10 minutes

2 20 minutes

3 30 minutes

4 60 minutes

**DHCP** Whether DHCP is enabled.

0 Enabled

1 Disabled

**Host I/F** The type of connection (interface) between the printer and PC. This programming interface supports only USB connection.

0 Ethernet

1 USE

**Printer Name** The logical name of the printer. The remainder of the field is filled with 0 when the printer name contains fewer than 10 characters.

IPSec Mode Whether IP Sec is enabled.

0 IPSec Function prohibit

1 IPSec Function work.

When IPSec Mode is 1, IPSec Type must be set to 1 or 2.

**IPSec Type** The type of PC Sec – a Preshared key or a Certificate. A value of 0 means no IP security.

0 No Certificate

1 Preshared

2 Certificate

IPv6 Subnet Prefix Length IPv6 Subnet Prefix length setting.

The possible range is from 0 to 128

IPv6 Address Configuration IPv6 Address configuration setting.

O Auto

1 Manual

When Auto is selected, a manually set IP Address is not effective.

IPv6 Default Gateway Address IPv6 Default Gateway Address setting.

IPv6 Address IPv6 Address setting.

### Print Information Data (Page Code=0x2b)

| Bit<br>Byte | 7           | 6                                              | 5           | 4          | 3    | 2 | 1 | 0 |
|-------------|-------------|------------------------------------------------|-------------|------------|------|---|---|---|
| 0           | 0           | 0 0 Page Code (0x2b)                           |             |            |      |   |   |   |
| 1           | Page Spec   | cific Paran                                    | neter Leng  | gth (0x16) |      |   |   |   |
| 2           | Heat Rolle  | r Tempera                                      | ature (Reti | ransfer)   |      |   |   |   |
| 3           | Velocity (F | Retransfer                                     | Front)      |            |      |   |   |   |
| 4           | Velocity (F | Retransfer                                     | Back)       |            |      |   |   |   |
| 5           | Heat Rolle  | r Tempera                                      | ature (Car  | d Fix)     |      |   |   |   |
| 6           | Velocity (C | Card Fix)                                      |             |            |      |   |   |   |
| 7           | Peel Wait   | Time                                           |             |            |      |   |   |   |
| 8           | MG Peel N   | /lode                                          |             |            |      |   |   |   |
| 9           | Standby M   | lode                                           |             |            |      |   |   |   |
| 10          | YMC Leve    | <u>.</u>                                       |             |            |      |   |   |   |
| 11          | Resin Blad  | ck Level                                       |             |            |      |   |   |   |
| 12          | A0 (UV) Le  | evel                                           |             |            |      |   |   |   |
| 13          | A1 (PO) L   | evel                                           |             |            |      |   |   |   |
| 14          | Laminate I  | Mode                                           |             |            |      |   |   |   |
| 15          | ISO Mode    | (for MG)                                       |             |            |      |   |   |   |
| 16          | JIS Mode    | (for MG)                                       |             |            |      |   |   |   |
| 17          | Write Retr  | y (for MG)                                     |             |            |      |   |   |   |
| 18          | Resin Blad  | ck Mode                                        |             |            |      |   |   |   |
| 19          | Velocity of | Velocity of the front side 2nd retransfer (UV) |             |            |      |   |   |   |
| 20          | Velocity of | the back                                       | side 2nd r  | etransfer  | (UV) |   |   |   |
| 21          | Backside (  | Backside Cooling                               |             |            |      |   |   |   |
| 22 to 23    | Reserved    | (0xff)                                         |             |            |      |   |   |   |

### **Tips for Success**

- The contents of the Print Information Data page are kept in the printer EEPROM. If a setting is 0xff, it keeps the setting in the EEPROM. Other items are not changed.
- Settings will be effective with the next card printed.

Heat Roller Temperature for Retransfer From 0 (Low) to 4 (High).

Velocity for the front side Retransfer From 0 (Fast) to 5 (Slow).

Velocity for the back side Retransfer From 0 (Fast) to 5 (Slow).

Heat Roller Temperature for Card Fix From 0 (Low) to 5 (High).

Velocity for Card Fix From 0 (Slow) to 4 (Fast).

Peel off Wait Time Wait time in seconds before peel. Not used.

**MG Peel Mode** When MG Peel Mode is enabled, the retransfer film is peeled from the back side differently. The printer must have a mag stripe encoder and the card should use mag encoding if this setting is enabled.

0 Disabled

1 Enabled

**Standby Mode** Specifies when the printer waits for the laminator to be ready. Use this setting only when a laminator is attached and you are printing both sides of the card.

- 0 Wait before retransferring the front side of the card
- 1 Wait before retransferring the back side of the card

YMC Level YMC Printing energy level setting. From 0 (Low) to 6 (High).

Resin Black Energy Level From 0 (Low) to 6 (High).

A0 Energy Level: From 0 (Low) to 6 (High).

A1 Energy Level: From 0 (Low) to 6 (High).

Laminate Mode Laminate function setting.

**0** Laminate **1** Pass Through

ISO Mode Coercivity of ISO head setting.

**0** 300Oe (Lo-Co)

g.

**JIS Mode** Coercivity of JIS head setting.

**0** 650Oe (Lo-Co)

1 2750Oe (Hi-Co)

1 2750Oe (Hi-Co)

Write Retry Magnetic write retry setting, from 0 to 3 times.

**Resin Black Mode** 

0 Standard

1 Fine

**Velocity of the front side 2nd retransfer (UV)** The velocity for the 2nd retransfer of UV on the front side. The possible range is from 0 (+2:Fast) to 5 (-3:Slow).

**Velocity of the back side 2nd retransfer (UV)** The velocity for the 2nd retransfer of UV onto the back side. From 0 (+2:Fast) to 5 (-3:Slow).

Film Code The kind of retransfer film. Use 0 if the value for iSp is 0.

**0** Standard (1000 panels)

2 Standard (750 panels)

**Backside Cooling** Wait a little before the retransfer of the back side to decrease the card bending.

0 Off

**1** On

# **Log Sense Function**

| No. | Function Name        | Explanation                                                                                                    |
|-----|----------------------|----------------------------------------------------------------------------------------------------|
| 1   | int CXCMD_LogSense   | Get Log Sense Data from printer.                                                                               |
|     | (int iSlot, int iID, | iPage Choose Log Sense data.                                                                                   |
|     | int iPage,           | 0x38 Medium Quantity page                                                                                      |
|     | BYTE *pbyBuffer)     | 0x39 Miscellaneous page                                                                                        |
|     |                      | 0x3a Laminator Counter page                                                                                    |
|     |                      | <b>pbyBuffer</b> Pointer to the memory to store Log Sense Data. Use enough memory to store the Log Sense Data. |

# Log Sense Data Format (Medium Quantity Page: Page Code=0x38)

| Bit<br>Byte | 7       | 6                                                                           | 5           | 4                  | 3           | 2            | 1    | 0     |
|-------------|---------|-----------------------------------------------------------------------------|-------------|--------------------|-------------|--------------|------|-------|
| 0           | Reserve | ed                                                                          | Page Co     | ode (0x38)         |             |              |      |       |
| 1           | Reserve | ed                                                                          |             |                    |             |              |      |       |
| 2           | (MSB)   |                                                                             |             |                    |             |              |      |       |
| 3           |         |                                                                             |             | Page Leng          | jth (0x0030 | 0)           |      | (LSB) |
| 4           | (MSB)   |                                                                             |             |                    |             |              |      |       |
| 5           |         |                                                                             | Pa          | arameter C         | ode (0x00   | 00)          |      | (LSB) |
| 6           | 0       | 0                                                                           | 0           | 0                  | 0           | 0            | 0    | 0     |
| 7           | Parame  | ter Length                                                                  | (0x04)      |                    |             |              |      |       |
| 8           | (MSB)   | (MSB)                                                                       |             |                    |             |              |      |       |
| 9           |         | 7                                                                           | Γotal cour  | <b>it</b> (The nur | mber of pri | nted cards   | ; )  |       |
| 10          |         | •                                                                           |             | (1110 1101         |             | mod odrac    | ,    |       |
| 11          |         |                                                                             |             |                    |             |              |      | (LSB) |
| 12          | (MSB)   |                                                                             | _           |                    |             | .04)         |      |       |
| 13          |         |                                                                             | Pa          | arameter C         | oae (uxuu   | 01)          |      | (LSB) |
| 14          | 0       | 0                                                                           | 0           | 0                  | 0           | 0            | 0    | 0     |
| 15          | Parame  | ter Length                                                                  | (0x04)      |                    |             |              |      |       |
| 16          | (MSB)   |                                                                             |             |                    |             |              |      |       |
| 17          | Free c  | Free count (The number of printed cards. It can be reset to zero. The error |             |                    |             |              |      |       |
| 18          |         | C                                                                           | ount is res | et when th         | ne Free Co  | ount is rese | et.) |       |
| 19          |         |                                                                             |             |                    |             |              |      | (LSB) |

| Bit<br>Byte | 7     | 6                                                                                                    | 5             | 4            | 3            | 2           | 1           | 0     |
|-------------|-------|----------------------------------------------------------------------------------------------------|---------------|--------------|--------------|-------------|-------------|-------|
| 20          | (MSB) |                                                                                                    |               |              |              |             |             |       |
| 21          |       | Parameter Code (0x0002) (LSB)                                                                                     |               |              |              |             |             |       |
| 22          | 0     |                                                                                                    |               |              |              |             |             |       |
| 23          |       | I                                                                                                    | Р             | arameter l   | _ength (0x   | 04)         | 1           |       |
| 24          | (MSB) |                                                                                                    |               |              |              |             |             |       |
| 25          |       | Head coul                                                                                                    | nt (Numbe     | r of panels  | s printed. E | ach pass    | for a color |       |
| 26          |       |                                                                                                    |               |              | his count.)  |             |             |       |
| 27          |       |                                                                                                    |               |              |              |             |             | (LSB) |
| 28          | (MSB) |                                                                                                    |               |              |              |             |             |       |
| 29          |       |                                                                                                    | Pa            | arameter C   | ode (0x00    | 03)         |             | (LSB) |
| 30          | 0     | 0                                                                                                    | 0             | 0            | 0            | 0           | 0           | 0     |
| 31          |       | Parameter Length (0x0004)                                                                                         |               |              |              |             |             |       |
| 32          | (MSB) |                                                                                                    |               |              |              |             |             | ı     |
| 33          |       |                                                                                                    |               |              | of cards pr  |             |             |       |
| 34          |       | cleanin                                                                                                    | g. It is rese | et to zero v | when Rolle   | er Cleanino | g is run .) |       |
| 35          |       |                                                                                                    |               |              |              |             |             | (LSB) |
| 36          | (MSB) |                                                                                                    | Pa            | arameter C   | ode (0x00    | 04)         |             |       |
| 37          |       |                                                                                                    |               |              |              |             |             | (LSB) |
| 38          |       |                                                                                                    |               | 0:           | к00          |             |             |       |
| 39          |       |                                                                                                    | Pa            | rameter Le   | ength (0x0   | 004)        |             |       |
| 40          | (MSB) |                                                                                                    |               |              |              |             |             |       |
| 41          | Error | Error Count (The total number of error cards since last reset. This value is reset when the Free count is reset.) |               |              |              |             |             |       |
| 42          |       |                                                                                                    |               |              |              |             |             |       |
| 43          | (LSB) |                                                                                                    |               |              |              |             |             |       |
| 44 to 51    |       |                                                                                                    |               | Res          | erved        |             |             |       |

### **Tips for Success**

- ◆ The error count is reset when the free count is reset.
- Successful Cards Loaded minus the Free Count equals the Error Count.
- ◆ Free Count is the number of cards which exit the left side of the printer without a jam after retransfer printing.
- Successful Cards Loaded does not count jams when picking a card.

# Log Sense Data Format (Miscellaneous Page: Page Code=0x39)

| Bit  | 7       | 6                          | 5            | 4            | 3           | 2           | 1              | 0       |
|------|---------|----------------------------|--------------|--------------|-------------|-------------|----------------|---------|
| Byte | •       | · ·                        |              | <b>T</b>     |             | _           | •              | •       |
| 0    | Reserve | ed                         | Page C       | ode (0x39)   | )           |             |                |         |
| 1    | Reserve | ed                         |              |              |             |             |                |         |
| 2    | (MSB)   |                            |              |              |             | •           |                |         |
| 3    |         |                            |              | Page Lenç    | gth (0x004  | 8)          |                | (LSB)   |
| 4    | (MSB)   |                            |              |              |             |             |                |         |
| 5    |         |                            | Р            | arameter (   | Code (0000  | OH)         |                | (LSB)   |
| 6    | 00H     |                            |              |              |             |             |                |         |
| 7    | Parame  | ter Length                 | (0004H)      |              |             |             |                |         |
| 8    | (MSB)   |                            |              |              |             |             |                |         |
| 9    |         |                            |              |              |             |             | NG or rejec    | ct      |
| 10   |         | slo                        | ot, since la | ist reset. T | he respon   | se is alwa  | ys 0.          |         |
| 11   |         | (LS                        |              |              |             |             |                |         |
| 12   | (MSB)   | •                          |              |              |             |             |                |         |
| 13   |         | Parameter Code (0001H) (LS |              |              |             |             |                | (LSB)   |
| 14   | 00H     |                            |              |              |             |             |                |         |
| 15   | Parame  | ter Length                 | (0004H)      |              |             |             |                |         |
| 16   | (MSB)   |                            |              |              |             |             |                |         |
| 17   |         |                            | Retra        | ansfer HR    | Power O     | n Time      |                |         |
| 18   | This va | lue in incr                | emented b    | y 1 for eve  | ery 5 minut | tes the hea | at roller is p | owered. |
| 19   |         |                            |              |              |             |             |                | (LSB)   |
| 20   | (MSB)   |                            |              |              |             |             |                |         |
| 21   |         |                            | Р            | arameter (   | Code (0002  | 2H)         |                | (LSB)   |
| 22   | 00H     |                            |              |              |             |             |                | ,       |
| 23   | Parame  | ter Length                 | (0004H)      |              |             |             |                |         |
| 24   | (MSB)   |                            |              |              |             |             |                |         |
| 25   | R       | emedv HF                   | R Power o    | n Time: T    | his value i | n increme   | nted by 1 fo   | or      |
| 26   |         |                            |              |              |             | is powered  |                |         |
| 27   |         |                            |              |              |             |             |                | (LSB)   |
| 28   | (MSB)   |                            |              |              |             |             |                |         |
| 29   |         |                            | Р            | arameter (   | Code (0003  | 3H)         |                | (LSB)   |
|      |         |                            |              |              |             |             |                | (200)   |

| Bit<br>Byte | 7         | 6                                                        | 5          | 4          | 3          | 2           | 1            | 0     |
|-------------|-----------|----------------------------------------------------------|------------|------------|------------|-------------|--------------|-------|
| 30          | 00H       |                                                          |            |            |            |             |              |       |
| 31          | Parame    | ter Length                                               | (0004H)    |            |            |             |              |       |
| 32          | Printer S |                                                          | ,          |            |            |             |              |       |
| 33          | Printer E | rror Statu                                               | s (Sense I | Key)       |            |             |              |       |
| 34          |           |                                                          |            | nal Sense  | Code)      |             |              |       |
| 35          | Printer E | Printer Error Status (Additional Sense Qualifier)        |            |            |            |             |              |       |
| 36          | (MSB)     |                                                          |            |            |            |             |              |       |
| 37          |           | (L                                                       |            |            |            |             |              | (LSB) |
| 38          | 0x00      |                                                          |            |            |            |             |              |       |
| 39          | Parame    | ter Length                                               | (0x0004)   |            |            |             |              |       |
| 40          | (MSB)     | MSB)                                                     |            |            |            |             |              |       |
| 41          |           | Unresetable Retransfer HR Power On Time                  |            |            |            |             |              |       |
| 42          |           | (Unresetable Retransfer Heat Roller total power on time) |            |            |            |             |              |       |
| 43          |           |                                                          |            |            |            |             |              | (LSB) |
| 44          | (MSB)     |                                                          | Pa         | arameter C | ode (0x0   | 005)        |              |       |
| 45          |           |                                                          |            |            |            |             |              | (LSB) |
| 46          | 0x00      |                                                          |            |            |            |             |              |       |
| 47          | Parame    | ter Length                                               | (0x0004)   |            |            |             |              |       |
| 48          | (MSB)     |                                                          |            |            |            |             |              |       |
| 49          |           | 1                                                        | Unresetal  | ole Remed  | ly HR Po   | wer On T    | ime          |       |
| 50          |           | (Unreset                                                 | able Bend  | Remedy I   | Heat Rolle | er total po | wer on time) |       |
| 51          |           |                                                          |            |            |            |             |              | (LSB) |
| 52          | (MSB)     |                                                          | Pa         | arameter C | ode (0x0   | 006)        |              |       |
| 53          |           |                                                          |            |            |            |             |              | (LSB) |
| 54          | 0x00      |                                                          |            |            |            |             |              |       |
| 55          | Parame    | ter Length                                               | (0x0002)   |            |            |             |              |       |
| 56          | Laminat   | or Status                                                |            |            |            |             |              |       |
| 57          | Laminat   | or Error St                                              | tatus      |            | -          |             |              |       |
| 58 to 75    | Reserve   | ed                                                       |            |            |            |             |              |       |

**Printer Status** Reports the current status of the printer, for display to the operator, which can be:

0 Ready1 Initializing3 Offline (such as in setting mode)7 Preheating

**51** Loading a card **52** Moving a card

53 MG Encoding 55 Card is at the contact IC unit

**56** Card is at the contactless IC unit **57** Retransferring

**61** Printing on retransfer film **62** Sleeping

**63** Heating (The HR is heating to the normal temperature from HR Control Mode.)

**255** Any printer error (The error is returned in the Printer Error Status value.)

The following are reported as Printer Status:

- · Busy transporting
- · Busy printing
- Busy transporting and printing
- Testing
- Cleaning
- In Setting mode
- · In Transport mode

**Printer Error Status** When the Printer Status value is 255, this value contains the error. If this value is 0, the printer does not have an error.

Printer Error Status (Sense Key): Reports the sense key.

**Printer Error Status (Additional Sense Code):** Reports the additional sense code.

**Printer Error Status (Additional Sense Qualifier):** Reports the additional sense qualifier.

Laminator Status Reports the current status of the laminator, which can be:

**0x00** Ready (Possible to laminate)

**0x01** Power Saving **0x02** Low temperature waiting mode

0x0f Download mode0x10 Initializing0x11 Preheating0x12 Laminating0x13 Cleaning0x14 Sensor testing

**0x15** Motor testing **0xfe** Laminator is not connected

0xff Laminator has an error

**Laminator Error Status** Reports the current laminator error. In the case that Laminator Status is not 255 (0xff), it reports 00.

**0x50** Card jam (near the card entrance)

**0x51** Card jam (in the printer)

0x52 Card jam (near the card exit)

**0x53** Upper film out of supply

- 0x54: Lower film out of supply
- **0x55** Cannot detect upper film (No film or broken)
- **0x56** Cannot detect lower film (No film or broken)
- 0x57 Cannot detect upper film mark
- 0x58 Cannot detect lower film mark
- 0x59 Door open
- 0x5a No cassette
- 0x60 Thermostat not connected
- 0x61 Upper heat roller overheat
- 0x62: Lower heat roller overheat
- **0x63** Upper heater inside temperature overheat
- 0x64 Lower heater inside temperature overheat
- **0x65** Upper heater error
- 0x66 Lower heater error
- **0x67** Wire of upper heat roller thermistor is broken.
- 0x68 Wire of lower heat roller thermistor is broken.
- 0x6b Upper heat roller cumulative error
- 0x6c: Lower heat roller cumulative error
- 0x6d Over cool
- 0x6e Supply side encoder error of upper film
- 0x6f Supply side encoder error of lower film
- 0x70 Take up side encoder error of upper film
- 0x71 Take up side encoder error of lower film
- 0x7d Other errors

# Laminator Counters Page (Page Code = 0x3A)

| Bit<br>Byte | 7        | 6                             | 5          | 4           | 3           | 2           | 1           | 0     |
|-------------|----------|-------------------------------|------------|-------------|-------------|-------------|-------------|-------|
| 0           | Rese     | rved                          | Page C     | ode (0x3a   | )           |             |             |       |
| 1           | Reserved |                               |            |             |             |             |             |       |
| 2           | (MSB)    |                               | P          | age Lengt   | h (0x0040   | )           |             |       |
| 3           |          |                               |            |             |             |             |             | (LSB) |
| 4           | (MSB)    | (MSB) Parameter Code (0x0000) |            |             |             |             |             |       |
| 5           |          |                               |            |             |             |             |             | (LSB) |
| 6           |          |                               |            | 0x0         | 00          |             |             |       |
| 7           |          |                               | Para       | ameter Lei  | ngth (0x00  | 004)        |             |       |
| 8           | (MSB)    |                               |            |             |             |             |             |       |
| 9           |          |                               |            | Total (     | Count       |             |             |       |
| 10          | (Th      | ne total nu                   | mber of is | sued card   | s. This nui | mber canr   | not be rese | et.)  |
| 11          |          | (LSB)                         |            |             |             |             |             |       |
| 12          | (MSB)    | (MSB) Parameter Code (0x0001) |            |             |             |             |             |       |
| 13          |          |                               |            |             |             |             |             | (LSB) |
| 14          |          |                               |            | Oxi         | 00          |             |             |       |
| 15          |          |                               | Para       | ameter Lei  | ngth (0x00  | 004)        |             |       |
| 16          | (MSB)    |                               |            |             |             |             |             |       |
| 17          |          |                               |            | Cleaning    | g Count     |             |             |       |
| 18          |          | (This                         | s number i | s reset aft | er every ro | oller clean | ing.)       |       |
| 19          |          |                               |            |             |             |             |             | (LSB) |
| 20          | (MSB)    |                               | Par        | ameter Co   | ode (0x000  | 02)         |             |       |
| 21          |          |                               |            |             |             |             |             | (LSB) |
| 22          |          |                               |            | Oxi         | 00          |             |             |       |
| 23          |          |                               | Para       | ameter Lei  | ngth (0x00  | 004)        |             |       |
| 24          | (MSB)    |                               |            |             |             |             |             |       |
| 25          |          | R                             | esetable l | Heat Rolle  | er T Powe   | er On Time  | е           |       |
| 26          |          | (7                            | Total Powe | r On Time   | for Top H   | leat Rolle  | r)          |       |
| 27          |          |                               |            |             |             |             |             | (LSB) |

| Bit<br>Byte | 7     | 6                                       | 5          | 4           | 3           | 2          | 1     | 0     |  |
|-------------|-------|-----------------------------------------|------------|-------------|-------------|------------|-------|-------|--|
| 28          | (MSB) |                                         | Pai        | ameter Co   | ode (0x000  | 03)        |       |       |  |
| 29          |       | (LSB)                                   |            |             |             |            |       |       |  |
| 30          |       | 0x00                                    |            |             |             |            |       |       |  |
| 31          |       |                                         | Par        | ameter Le   | ngth (0x00  | 004)       |       |       |  |
| 32          | (MSB) |                                         |            |             |             |            |       |       |  |
| 33          |       | R                                       | esetable   | Heat Roll   | er B Pow    | er On Tim  | e     |       |  |
| 34          |       | (To                                     | otal Power | On Time     | for Bottom  | Heat Rol   | ler)  |       |  |
| 35          |       |                                         |            |             |             |            |       | (LSB) |  |
| 36          | (MSB) |                                         |            |             |             |            |       |       |  |
|             |       | Parameter Code (0x0004)                 |            |             |             |            |       |       |  |
| 37          |       |                                         |            |             |             |            |       | (LSB) |  |
| 38          |       |                                         |            | 0x          | 00          |            |       |       |  |
| 39          |       | Parameter Length (0x0004)               |            |             |             |            |       |       |  |
| 40          | (MSB) |                                         |            |             |             |            |       |       |  |
| 41          |       | Unresetable Heat Roller T Power On Time |            |             |             |            |       |       |  |
| 42          |       | (To                                     | p Unreseta | able Heat   | Roller Pov  | ver On Tin | ne)   |       |  |
| 43          |       |                                         |            |             |             |            |       | (LSB) |  |
| 44          | (MSB) |                                         | Pai        | ameter Co   | ode (0x00)  | 05)        |       |       |  |
| 45          |       |                                         |            |             | ( )         | ,          |       | (LSB) |  |
| 46          |       |                                         |            | 0x          | 00          |            |       |       |  |
| 47          |       |                                         | Par        | ameter Le   | ngth (0x00  | 004)       |       |       |  |
| 48          | (MSB) |                                         |            |             |             |            |       |       |  |
| 49          |       | Ur                                      | resetable  | Heat Ro     | ller B Pov  | ver On Tir | ne    |       |  |
| 50          |       | (Bott                                   | om Unres   | etable Hea  | at Roller P | ower On 1  | Γime) |       |  |
| 51          |       |                                         |            |             |             |            |       | (LSB) |  |
| 52          | (MSB) |                                         | Pai        | ameter Co   | ode (0x000  | 06)        |       |       |  |
| 53          |       |                                         |            |             |             |            |       | (LSB) |  |
| 54          |       |                                         |            | 0x          | 00          |            |       | . ,   |  |
| 55          |       |                                         | Par        | ameter Le   | ngth (0x00  | 002)       |       |       |  |
| 56          | (MSB) |                                         |            | oller T Cui |             |            |       |       |  |
| 57          |       | ((                                      | Current Te | mperature   | e of Top H  | eat Roller | )     | (LSB) |  |
| L           | и     | `                                       |            |             |             |            |       | •     |  |

| Bit<br>Byte | 7                                                 | 6                                       | 5    | 4          | 3          | 2    | 1     | 0 |
|-------------|---------------------------------------------------|-----------------------------------------|------|------------|------------|------|-------|---|
| 58          | (MSB)                                             | (MSB) Parameter Code (0x0007)           |      |            |            |      |       |   |
| 59          |                                                   | (LSB)                                   |      |            |            |      |       |   |
| 60          |                                                   | 0x00                                    |      |            |            |      |       |   |
| 61          |                                                   |                                         | Para | ameter Lei | ngth (0x00 | 002) |       |   |
| 62          | (MSB)                                             | (MSB) Heat Roller B Current Temperature |      |            |            |      |       |   |
| 63          | (Current Temperature of Bottom Heat Roller) (LSB) |                                         |      |            |            |      | (LSB) |   |
| 64 to 75    | Reserved                                          |                                         |      |            |            |      |       |   |

# **Log Select Function**

| No. | Function Name                                            | Explanation                                                                                                    |
|-----|----------------------------------------------------------|----------------------------------------------------------------------------------------------------|
| 1   | int CXCMD_ LogSelect<br>(int iSlot, int iID<br>Int iMod) | Reset both the Free Count and Error Count of the printer. Free Count is the accumulating counter of cards being printed.  iMod must always be set to 0. |

# How to Encode with the Printer Driver

Encoding includes magnetic stripe encoding and smart card (IC) encoding. The printer driver provides two methods for encoding data. They are:

- ◆ Inline Encoding
- ◆ Encoding with ExtEscape()

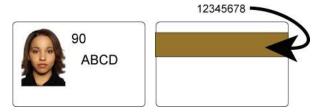

# **Inline Encoding**

Encoding data can be passed to the printer driver along with data to print, when the data to encode is marked with a prefix code.

The following table shows the prefixes and their meaning.

| Prefix<br>Code | Max<br>Length* | Description    | Text after prefix                                                                                                    |
|----------------|----------------|----------------|----------------------------------------------------------------------------------------------------|
| ~?0            | 69             | 7 unit (JIS)   | Process the following text as data for JIS-2 Magnetic stripe encoding.                                                               |
| ~?1            | 76             | 6 unit (IATA)  | Process the following text as data for ISO track1 (International Air Transport Association-IATA) Magnetic stripe encoding.           |
| ~?2            | 37             | 4 unit (ABA)   | Process the following text as data for ISO track2 (American Banking Association-ABA) Magnetic stripe encoding.                       |
| ~?3            | 104            | 4 unit (TTS)   | Process the following text as data for ISO track3 (Thrift Third Shift-TTS) Magnetic stripe encoding.                                 |
| ~?4            | 32760          | 8 unit (ASCII) | Process the following text as data for contact smart card (IC) encoding                                                              |
| ~?5            | 32760          | 8 unit(ASCII)  | Process the following text as data for non-contact smart card (IC) encoding                                                          |
| ~?6            | 69             | 7 unit (IATA)  | Process the following text as data for ISO track1 (International Air Transport Association-IATA) Magnetic stripe encoding.           |
| ~?7            | 69             | 7 unit (TTS)   | Process the following text as data for ISO track3 (Thrift Third Shift-TTS) Magnetic stripe encoding.                                 |
| ~?8            | 79             | 6 unit         | Process the following text as American Association of Motor Vehicle Administrators (AAMVA) data for track1 Magnetic stripe encoding. |
| ~?9            | 79             | 6 unit         | Process the following text as American Association of Motor Vehicle Administrators (AAMVA) data for track3 Magnetic stripe encoding. |

\*Max Length shows the maximum number of characters to encode using that method and format.

#### Tips for success:

- The Printer Driver Printing Preferences setting for encoding must be enabled.
- ◆ The prefix and text must be successive (with no characters or spaces between) and they must be formatted with the same font.
- ◆ The data to encode must be on the first page of the card.
- Characters supported by magnetic stripe formats are shown in Appendix B: Magnetic Stripe Data.
- ◆ In JIS-2 encoding, JIS Katakana characters are transformed to ASCII characters by the printer driver, which inserts SI / SO (shift-in/shift-out) control codes.
- ◆ If the requirements for encoding are met, both the prefix and the text will be removed from data to print. The data will be encoded only.
- ◆ For both Contact IC encoding and Non-Contact IC encoding, the data being passed to the IC Encode DLL (see Smart Card (IC) Programming) and must be ASCII single byte data. Using other characters can give unpredictable results.

The following example shows ISO MAG Track1 encoding. If the following card is sent to print, the photo, "90" and "ABCD" are printed as shown. "12345678" is encoded and "~?112345678" is not printed.

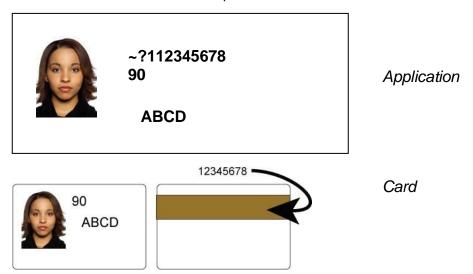

# Encoding with ExtEscape()

You can pass the encoding data to the printer driver by using the **ExtEscape()** function of WIN32 API.

### ExtEscape() Function

```
int ExtEscape (

HDC <u>hdc</u>, // handle to the device context.

Int <u>nEscape</u>, // Escape ID

int <u>cbInput</u>, // size of encoding data

LPCSTR <u>IpszInData</u>, // encoding data
```

int <u>cbOutput</u>, // unused. LPSTR <u>lpszOutData</u> // unused.

);

| No | Escape ID | Explanation                                                          |
|----|-----------|----------------------------------------------------------------------|
| 1  | 9010      | Non-contact IC encoding.                                             |
| 2  | 9011      | Contact IC encoding.                                                 |
| 3  | 9020      | Magnetic encoding [JIS, 7-bit, 69 characters max]                    |
| 4  | 9021      | Magnetic encoding [ISO 1st track-IATA, 6 bit,76 characters max]      |
| 5  | 9022      | Magnetic encoding [ISO 2nd track-ABA, 4 bit, 37 characters max]      |
| 6  | 9023      | Magnetic encoding [ISO 3rd track-TTS, 4 bit, 104 characters max]     |
| 7  | 9024      | Magnetic encoding [JIS on Track 1, 7 bit, 69 characters max]         |
| 8  | 9025      | Magnetic encoding [JIS on Track 3, 7 bit, 69 characters max]         |
| 9  | 9026      | Magnetic encoding [ISO on Track 1, 6 bit, 79 characters max (AAMVA)] |
| 10 | 9027      | Magnetic encoding [ISO on Track 3, 6 bit, 79 characters max (AAMVA)] |

### Return Code from ExtEscape() Function

The function returns a value greater than zero if the function is successful. This value means the data was sent successfully. It does not mean the data was encoded.

#### Tips for success

- ◆ ExtEscape() must be called between StartPage() and EndPage(). If both sides of the card are printed, ExtEscape() must on page 1 (the first side).
- ◆ The Printing Preferences setting for encoding must be enabled.

# Smart Card (IC) Programming

The driver does not offer the actual IC encoding function. When IC encoding data is passed to the printer driver, it calls an IC Encode DLL after telling the printer to position the card for IC encoding.

To encode or program a smart card (IC), create an IC Encode DLL and locate it in the System32 folder.

Use one of the following names for the DLL you create:

- ◆ PDR21IC0.DLL for Non-contact IC encoding using a USB connection<sup>†</sup>
- PDR21IC1.DLL for Contact IC encoding using a USB connection<sup>†</sup>
- ◆ PDR22IC0.DLL for Non-contact IC encoding using the printer internal Network connection<sup>†</sup>
- ◆ PDR22IC1.DLL for Contact IC encoding using the printer internal Network connection<sup>†</sup>

### Sample IC Encode Functionality

```
int stdcall Encode (
                 <u>IpiPrinterAdr</u>
LPINT
                                 // pointer to the printer address
LPINT
                                 // pointer to the error code (not used)
                 IpiErrorCode
LPSTR
                 IpPrinterName // Pointer to the printer name
LPCSTR
                 lpszInData,
                                 // encoding data
int
                 cbInput.
                                 // size of encoding data
                 );
```

| Parameter            | USB Interface                                                                                                    | Network Interface             |  |  |  |
|----------------------|----------------------------------------------------------------------------------------------------|-------------------------------|--|--|--|
| <u>IpiPrinterAdr</u> | ID of the printer:                                                                                                    | Connection information to the |  |  |  |
|                      | From bit 0 to bit 7 – ID                                                                                               | printer.                      |  |  |  |
|                      | From bit 8 to bit 15 – Slot number                                                                                     |                               |  |  |  |
| <u>IpiErrorCode</u>  | Not used.                                                                                                    |                               |  |  |  |
| <u>IpPrinterName</u> | Printer name in ASCII characters. It can be set using the Printer LCD panel or the <b>CXCMD_ModeSelect()</b> function. |                               |  |  |  |
| <u>lpszInData</u> ,  | Encoding data passed by inline encoding or by Windows ExtEscape() function.                                            |                               |  |  |  |
| <u>cbInput,</u>      | Size of encoding data in bytes.                                                                                        |                               |  |  |  |

#### Return Codes from IC Encode DLL

The DLL must return the following:

O Zero, when the function ends successfully.

0x1001 Fail. The printer driver does not display an error. It discharges the card and picks a new card to retry the job.

0x1002 Fail. The printer driver does not display an error. It discharges the card and cancels the current print job.

<sup>†</sup> Installed with the Entrust Software SR200/SR300 Printer Plug-in.

Negative, or value different from those listed here

The printer driver displays an error. After the operator responds, any additional processing is based on the operator's response.

### Tips for success

- If you encode or program smart cards, the PC can have only one instance (copy) of the printer driver installed.
- When debugging applications on Windows Vista, pop-ups are blocked. Use another operating system or different debugging method.

# How to Override Driver Settings

You can override settings in the printer driver using the Win32 **ExtEscape()** function.

#### Tips for success

- ◆ You must call ExtEscape() function after StartDoc() and before StartPage() when you change settings.
- ◆ The modified setting is in effect until the printer handle is removed by DeleteDC().

# Using ExtEscape() to Override a Setting

You can pass settings to the printer driver by using the **ExtEscape()** function of the WIN32 API.

### **ExtEscape() Function**

```
int ExtEscape (

HDC <u>hdc</u>, // handle to the device context.

Int <u>nEscape</u>, // Escape ID

int <u>cbParameter</u>, // size of the parameter data

LPCSTR <u>lpszParameter</u>, // pointer to the parameter data

int <u>cbResult</u>, // size of the result area

LPSTR <u>lpszResult</u> // pointer to the result area

);
```

#### Where:

◆ <u>nEscape</u> Use 9100 for the escape ID.

♦ <u>cbParameter</u> Set the length of the Parameter in bytes.

◆ <u>IpszParameter</u> Pointer to the Parameter memory.

◆ <u>cb</u>Result Set the length of Result memory in bytes.

♦ *IpszResult* Pointer to the Result memory.

# **Change a Setting**

cbParameter

| Name            | Command<br>Code | ID | Size | Data (New value) |
|-----------------|-----------------|----|------|------------------|
| Length in bytes | 1               | 2  | 2    | n                |
| Value           | 'S'(0x53)       | 1* | 2*   | 1*               |

<sup>1\*</sup> See cbParameter Values page 61

2\* Data length in bytes.

### cbResult when successful

| Name           | Error Code | Reserved    |  |
|----------------|------------|-------------|--|
| Length in byte | 1          | 4           |  |
| Value          | 0x00       | Not defined |  |

### cbResult when not successful

| Name           | Error Code | Error Code-A | Error Code-B |
|----------------|------------|--------------|--------------|
| Length in byte | 1          | 2            | 2            |
| Value          | 0x00       | 1*           | 1*           |

<sup>1\*</sup> See Errors returned on page 62.

### **Get the Current Setting**

### cbParameter

| Name           | Command Code | ID |
|----------------|--------------|----|
| Length in byte | 1            | 2  |
| Value          | 'G'(0x47)    | 1* |

<sup>1\*</sup> See cbParameter Values on page 61.

### cbResult when successful

| Name           | Error Code | ID | Size | Data<br>(Current value) |
|----------------|------------|----|------|-------------------------|
| Length in byte | 1          | 2  | 2    | n                       |
| Value          | 0x00       | 1* | 2*   | 1*                      |

<sup>1\*</sup> See cbParameter Values on page 61. 2\* Data length in bytes.

### cbResult when not successful

| Name           | Error Code | Error Code-A | Error Code-B |
|----------------|------------|--------------|--------------|
| Length in byte | 1          | 2            | 2            |
| Value          | 0xff       | 1*           | 1*           |

<sup>1\*</sup> See Errors returned on page 62.

### **Programming Sample**

Change the "Number of copies" to 100

```
int
                   escape_id;
unsigned short
                  id, size;
unsigned long
                  data;
unsigned char
                  in[9], out[5];
int
                  ret;
unsigned short
                  error_code;
escape_id = 9100; id = 257; size = 4; data = 100;
        = 'S';
in[0]
in[1]
        = (unsigned char)((id >> 8) & 0xFF);
in[2]
        = (unsigned char)(id);
in[3]
        = (unsigned char)((size >> 8) & 0xFF);
in[4]
        = (unsigned char)(size);
in[5]
        = (unsigned char)((data >> 24) & 0xFF);
in[6]
        = (unsigned char)((data >> 16) & 0xFF);
in[7]
        = (unsigned char)((data >> 8) & 0xFF);
in[8]
        = (unsigned char)(data);
ret = ExtEscape ( hDC, escape_id, sizeof(in), (const char*)in, sizeof(out),
         (char*)out);
if (ret > 0) {
                // Succeed in calling ExtEscape()
if (out[0] == 0x00) {
                         // Succeed
} else {
                // Error happens in the driver
// Get error code
  error_code = (unsigned short)((unsigned short)out[1] << 8 | out[2]);
}
} else {
                //Fail in the ExtEscape()
}
```

### Refer to the "Number of copies" setting

```
int
        escape_id;
unsigned short id, size;
unsigned long data;
unsigned char in[3], out[9];
int
        ret;
unsigned short error_code;
escape_id = 9100; id = 257;
in[0]
        = 'G';
        = (unsigned char)((id >> 8) & 0xFF);
in[1]
in[2]
        = (unsigned char)(id);
ret = ExtEscape ( hDC, escape_id, sizeof(in), (const char*)in, sizeof(out),
         (char*)out);
if (ret > 0) {
                // Succeed in calling ExtEscape()
if (out[0] == 0x00) {
                         // Succeed
  size = (unsigned short)((unsigned short)out[3] << 8 | out[4]);
  data = (unsigned long)((unsigned long)out[5] << 24 | (unsigned long)out[6]
          << 16 |
(unsigned long)out[7] << 8 | out[8]);
} else {
                // Error happens in the driver
// Get error code
  error_code = (unsigned short)((unsigned short)out[1] << 8 | out[2]);
}
} else {
                //Fail in the ExtEscape()
}
```

### cbParameter Values

All values must be set with Big Endian.

| Item Name                    | ATR   | ID     | Size   | Data                                   | Explanation                                                               |
|------------------------------|-------|--------|--------|----------------------------------------|---------------------------------------------------------------------------|
| Number of copies             | R/W   | 0x0101 | 0x0004 | 0x00000001                             | The value must be from 1 to 999.                                          |
|                              |       |        |        | ~<br>0x000003E7                        |                                                                           |
| Card Load/Eject              | R/W   | 0x0103 | 0x0004 | 0x000000000000000000000000000000000000 | Do not turn the card.                                                     |
| settings                     | 17/// | 0.0103 | 0,0004 | 0x000000001                            | Turn the card before discharging                                          |
| J                            |       |        |        | 0x00000001                             | Turn the card after loading.                                              |
|                              |       |        |        | 0x00000002                             | Turn the card after loading and                                           |
|                              |       |        |        | 0.00000000                             | turn the card before discharging.                                         |
| Print Print on both sides    | R/W   | 0x0201 | 0x0004 | 0x00000000                             | Do not print.                                                             |
| Print the back side first    |       |        |        | 0x00000010                             | Single side printing.                                                     |
|                              |       |        |        | 0x00000020                             | Print on both sides. Print front side first.                              |
|                              |       |        |        | 0x00000021                             | Print on both sides. Print back side first.                               |
| Print mode [Front side]      | R/W   | 0x0202 | 0x0004 | 0x00000001                             | Use YMC ink for front side printing.                                      |
|                              |       |        |        | 0x00000002                             | Use K ink for front side printing.                                        |
|                              |       |        |        | 0x00000003                             | Use YMCK ink for front side printing.                                     |
|                              |       |        |        | 0x00000011                             | Use YMC+UV ink for front side printing.                                   |
|                              |       |        |        | 0x00000012                             | Use K+UV ink for front side printing.                                     |
|                              |       |        |        | 0x00000013                             | Use YMCK+UV ink for front side printing.                                  |
| Print mode [Back side]       | R/W   | 0x0203 | 0x0004 | 0x00000001                             | Use YMC ink for back side printing.                                       |
|                              |       |        |        | 0x00000002                             | Use K ink for back side printing.                                         |
|                              |       |        |        | 0x00000003                             | Use YMCK ink for back side printing.                                      |
|                              |       |        |        | 0x00000011                             | Use YMC+UV ink for back side printing.                                    |
|                              |       |        |        | 0x00000012                             | Use K+UV ink for back side printing.                                      |
|                              |       |        |        | 0x00000013                             | Use YMCK+UV ink for back side printing.                                   |
| Use Resin K ink [Front side] | R/W   | 0x0204 | 0x0004 | 0x0000010                              | Print black text of front side with K ink.                                |
|                              |       |        |        | 0x00000011                             | Print black text of front side with K and print its background with YMC.  |
|                              |       |        |        | 0x00000020                             | Print black color of front side with K ink.                               |
|                              |       |        |        | 0x00000021                             | Print black color of front side with K and print its background with YMC. |
|                              |       |        |        | 0x00000040                             | Use page split function.                                                  |
| Use Resin K ink [Back side]  | R/W   | 0x0205 | 0x0004 | 0x00000010                             | Print black text of back side with K ink.                                 |

Page 61

| Item Name                       | ATR | ID     | Size   | Data       | Explanation                                                              |
|---------------------------------|-----|--------|--------|------------|--------------------------------------------------------------------------|
|                                 |     |        |        | 0x0000011  | Print black text of back side with K and print its background with YMC.  |
|                                 |     |        |        | 0x00000020 | Print black color of back side with K ink.                               |
|                                 |     |        |        | 0x00000021 | Print black color of back side with K and print its background with YMC. |
|                                 |     |        |        | 0x00000040 | Use page split function.                                                 |
| Rotate by 180 [Front side]      | R/W | 0x0206 | 0x0004 | 0x00000000 | Do not rotate the image of front side.                                   |
|                                 |     |        |        | 0x00000001 | Make the front side image upside down                                    |
| Rotate by 180 [Back side]       | R/W | 0x0207 | 0x0004 | 0x00000000 | Do not rotate the image of back side.                                    |
|                                 |     |        |        | 0x00000001 | Make the back side image upside down                                     |
| Magnetic encoding               | R/W | 0x0301 | 0x0004 | 0x00000000 | Disable magnetic stripe encoding.                                        |
|                                 |     |        |        | 0x00000010 | Enable magnetic stripe encoding.                                         |
|                                 |     |        |        | 0x00000011 | Turn the card after magnetic stripe encoding                             |
| Non-contact/Contact IC encoding | R/W | 0x0302 | 0x0004 | 0x00000000 | Disable smart card (IC) encoding.                                        |
|                                 |     |        |        | 0x00000010 | Enable Contact IC encoding.                                              |
|                                 |     |        |        | 0x00000011 | Turn the card after Contact IC encoding.                                 |
|                                 |     |        |        | 0x00000020 | Enable No-Contact IC encoding.                                           |
|                                 |     |        |        | 0x00000021 | Turn the card after No-Contact IC encoding.                              |
|                                 |     |        |        | 0x00000030 | Enable both Contact and No-<br>Contact IC encoding.                      |
|                                 |     |        |        | 0x00000031 | Turn the card after both Contact and No-Contact IC encoding.             |

### **Errors returned**

The driver can return the following when you use the **ExtEscape()** function. All values are set with Big Endian.

| No | Error code A | Error code B | Explanation                                                                                      |
|----|--------------|--------------|--------------------------------------------------------------------------------------------------|
| 1  | 0x0901       | 0x0000       | Invalid parameter was passed.                                                                    |
| 2  | 0x0902       | *            | The Data Length specified was not large enough. The required length is returned at error code B. |

# Appendix A: API Error Codes

This appendix lists errors returned by the printer driver API. It includes:

- ◆ Error Format
- ◆ Driver Errors (0x02xxxxxx)
- ◆ Other Errors (0x09xxxxxx)

# **Error Format**

This section shows the format of errors that the API returns.

The error code in the table is transformed to positive by the calculation:

n " (-1) \* (Error code)"

For details about errors returned by the printer, see Appendix C: Card Printer Error Codes.

| Error Cod | Error Code (HEX) |          |         | Explanation                                                                                |
|-----------|------------------|----------|---------|--------------------------------------------------------------------------------------------|
| Bit 31-24 | Bit 23-16        | Bit 15-8 | Bit 7-0 |                                                                                            |
| 0x01      | Sense Key        | ASC      | ASCQ    | Error code from Card Printer: From bit 0 to bit 23 is an error code sent from the printer. |
| 0x02      | 00               | XXX      |         | Error from the Port Manager. XXX is the error code.                                        |
| 0x02      | 01               | XXX      |         | Error from the Port Manager: XXX is an Invalid SRB status value from the Port Manager.     |
| 0x02      | 02               | XXX      |         | Error from the Port Manager: XXX is an Invalid HA status value from the Port Manager.      |
| 0x02      | 03               | XXX      |         | Error from the Port Manager: XXX is an Invalid Target status value from the Port Manager.  |
| 0x09      | XXX              |          |         | Other Error. XXX is the error code.                                                        |

# Driver Errors (0x02xxxxxx)

| Bit 31-24<br>(0x02) | Bit 23-16 | Bit 15-0 | Explanation                                                                                   |
|---------------------|-----------|----------|-----------------------------------------------------------------------------------------------|
| 0x02                | 00        | 1        | Not enough memory                                                                             |
| 0x02                | 00        | 2        | The Port Manager is busy, and the command cannot be accepted.                                 |
| 0x02                | 00        | 3        | Command was aborted.                                                                          |
| 0x02                | 00        | 4        | Time out.                                                                                     |
| 0x02                | 00        | 5        | No SCSI card.                                                                                 |
| 0x02                | 00        | 6        | The Port Manager DLL could not be loaded. This error is generated by the Printer Control DLL. |
| 0x02                | 01        | XXXX     | XXX is an Invalid SRB status value from the Port Manager.                                     |
| 0x02                | 02        | XXXX     | XXX is an Invalid HA status value from the Port Manager.                                      |
| 0x02                | 03        | XXXX     | XXX is an Invalid Target status value from the Port Manager.                                  |

# Other Errors (0x09xxxxxx)

| Bit 31-24<br>(0x09) | Bit 23-0 | Explanation                                                        |
|---------------------|----------|--------------------------------------------------------------------|
| 0x09                | 1        | Invalid parameter, such as NULL pointer.                           |
| 0x09                | 2        | No printer is found.                                               |
| 0x09                | 3        | Not enough memory                                                  |
| 0x09                | 4        | File Operation Error: fail to read file, or file content is wrong. |
| 0x09                | 5        | Content of the DC is invalid: fail to get image from DC.           |

# Appendix B: Magnetic Stripe Data

This section contains:

- 4-bit data
- ◆ Codes for 4-unit (bit) data
- ♦ 6-bit data
- ◆ Codes for 6-unit data
- ♦ 7-bit data
- ◆ Codes for 7-unit data

### 4-bit data

|    | 4 unit (bit) code |    |    |   |   |  |  |  |  |
|----|-------------------|----|----|---|---|--|--|--|--|
| b4 | b3                | b2 | b1 |   |   |  |  |  |  |
| 0  | 0                 | 0  | 0  | 0 | 0 |  |  |  |  |
| 0  | 0                 | 0  | 1  | 1 | 1 |  |  |  |  |
| 0  | 0                 | 1  | 0  | 2 | 2 |  |  |  |  |
| 0  | 0                 | 1  | 1  | 3 | 3 |  |  |  |  |
| 0  | 1                 | 0  | 0  | 4 | 4 |  |  |  |  |
| 0  | 1                 | 0  | 1  | 5 | 5 |  |  |  |  |
| 0  | 1                 | 1  | 0  | 6 | 6 |  |  |  |  |
| 0  | 1                 | 1  | 1  | 7 | 7 |  |  |  |  |
| 1  | 0                 | 0  | 0  | 8 | 8 |  |  |  |  |
| 1  | 0                 | 0  | 1  | 9 | 9 |  |  |  |  |
| 1  | 0                 | 1  | 0  | Α | : |  |  |  |  |
| 1  | 0                 | 1  | 1  | В | ; |  |  |  |  |
| 1  | 1                 | 0  | 0  | С | ٧ |  |  |  |  |
| 1  | 1                 | 0  | 1  | D |   |  |  |  |  |
| 1  | 1                 | 1  | 0  | Е | ^ |  |  |  |  |
| 1  | 1                 | 1  | 1  | F | ? |  |  |  |  |

# Codes for 4-unit (bit) data

| No. | Meaning                   | Character |
|-----|---------------------------|-----------|
| 1   | Start Code                | · ·       |
| 2   | End Code                  | ?         |
| 3   | Separate Code             | =         |
| 4   | Code for hardware control | :<>       |

Do not use the End Code as magnetic stripe data.

### 6-bit data

| 6 unit code |    |    |    |   |    |   |   |   |  |
|-------------|----|----|----|---|----|---|---|---|--|
|             |    |    |    |   | 0  | 0 | 1 | 1 |  |
|             |    |    |    |   | 0  | 1 | 0 | 1 |  |
| b4          | b3 | b2 | b1 |   | 0  | 1 | 2 | 3 |  |
| 0           | 0  | 0  | 0  | 0 |    | 0 | @ | Р |  |
| 0           | 0  | 0  | 1  | 1 | !  | 1 | Α | Q |  |
| 0           | 0  | 1  | 0  | 2 | "  | 2 | В | R |  |
| 0           | 0  | 1  | 1  | 3 | #  | 3 | С | S |  |
| 0           | 1  | 0  | 0  | 4 | \$ | 4 | D | Т |  |
| 0           | 1  | 0  | 1  | 5 | %  | 5 | Е | U |  |
| 0           | 1  | 1  | 0  | 6 | &  | 6 | F | ٧ |  |
| 0           | 1  | 1  | 1  | 7 | 6  | 7 | G | W |  |
| 1           | 0  | 0  | 0  | 8 | (  | 8 | Τ | Χ |  |
| 1           | 0  | 0  | 1  | 9 | )  | 9 |   | Υ |  |
| 1           | 0  | 1  | 0  | Α | *  | : | 7 | Z |  |
| 1           | 0  | 1  | 1  | В | +  | ; | K | ] |  |
| 1           | 1  | 0  | 0  | С | ,  | < | L | \ |  |
| 1           | 1  | 0  | 1  | D | -  | = | М | ] |  |
| 1           | 1  | 1  | 0  | Е |    | > | Ν | ٨ |  |
| 1           | 1  | 1  | 1  | F | /  | ? | 0 | _ |  |

### Codes for 6-unit data

| No. | Meaning                   | Character                      |  |  |
|-----|---------------------------|--------------------------------|--|--|
| 1   | Start Code (Sentinel)     | %                              |  |  |
| 2   | End Code (Sentinel)       | ?                              |  |  |
| 3   | Separate Code             | ٨                              |  |  |
| 4   | Code for hardware control | ! " & ' * + , : ; < = > @ [\]_ |  |  |

Do not use the End Code as magnetic stripe data.

### 7-bit data

|    | 7 unit code |    |    |    |   |   |    |   |   |   |   |     |
|----|-------------|----|----|----|---|---|----|---|---|---|---|-----|
|    |             |    |    | b7 | 0 | 0 | 0  | 0 | 1 | 1 | 1 | 1   |
|    |             |    |    | b6 | 0 | 0 | 1  | 1 | 0 | 0 | 1 | 1   |
|    |             |    |    | b5 | 0 | 1 | 0  | 1 | 0 | 1 | 0 | 1   |
| b4 | b3          | b2 | b1 |    | 0 | 1 | 2  | 3 | 4 | 5 | 6 | 7   |
| 0  | 0           | 0  | 0  | 0  |   |   |    | 0 | @ | Р | ` | р   |
| 0  | 0           | 0  | 1  | 1  |   |   | !  | 1 | Α | Q | а | q   |
| 0  | 0           | 1  | 0  | 2  |   |   | "  | 2 | В | R | b | r   |
| 0  | 0           | 1  | 1  | 3  |   |   | #  | 3 | С | S | С | s   |
| 0  | 1           | 0  | 0  | 4  |   |   | \$ | 4 | D | Т | d | t   |
| 0  | 1           | 0  | 1  | 5  |   |   | %  | 5 | Е | U | е | u   |
| 0  | 1           | 1  | 0  | 6  |   |   | &  | 6 | F | ٧ | f | V   |
| 0  | 1           | 1  | 1  | 7  |   |   | "  | 7 | G | W | g | w   |
| 1  | 0           | 0  | 0  | 8  |   |   | (  | 8 | Н | X | h | X   |
| 1  | 0           | 0  | 1  | 9  |   |   | )  | 9 | I | Υ | I | у   |
| 1  | 0           | 1  | 0  | Α  |   |   | *  | : | J | Z | j | z   |
| 1  | 0           | 1  | 1  | В  |   |   | +  | ; | K | [ | k | {   |
| 1  | 1           | 0  | 0  | С  |   |   | ,  | < | L | ١ | I | 1   |
| 1  | 1           | 0  | 1  | D  |   |   | -  | = | М | ] | m | }   |
| 1  | 1           | 1  | 0  | Е  |   |   | -  | > | N | ٨ | n | ~   |
| 1  | 1           | 1  | 1  | F  |   |   | 1  | ? | 0 | _ | 0 | DEL |

### Codes for 7-unit data

| No. | Meaning                   | Character                         |
|-----|---------------------------|-----------------------------------|
| 1   | Start Code                | 0x7f (DEL)                        |
| 2   | End Code                  | 0x7f (DEL)                        |
| 3   | Separate Code             | ۸                                 |
| 4   | Code for hardware control | ! " & ' * + , : ; < = > @ [ \ ] _ |

Do not use the Start Code and End Code as magnetic stripe data.

# Appendix C: Card Printer Error Codes

|     | Erro | r Code |     |                                 |                                                                                                    |
|-----|------|--------|-----|---------------------------------|----------------------------------------------------------------------------------------------------|
| No. | SK   | ASC    | ASQ | Name                            | Contents                                                                                                    |
| 1   | 02   | D0     | 00  | No card                         | There is no card, or the card hopper tray is not closed.                                                                                                    |
| 2   | 02   | D1     | 00  | Door Open                       | Printer door is open or cleaning roller is not attached.                                                                                                    |
| 3   | 02   | D3     | 00  | Busy Transporting               | Busy transporting the card or retransferring the image. This error is not returned from API functions, which return a positive value for BUSY.                             |
| 4   | 02   | D4     | 00  | Busy Printing                   | Busy printing. This error is not returned from API functions, which return a positive value for BUSY.                                                                      |
| 5   | 02   | D5     | 00  | Busy Transporting and Printing  | Busy Transporting and Printing. This error is not returned from API functions, which return a positive value for BUSY.                                                     |
| 8   | 02   | DA     | 00  | Preheating                      | Printer is preheating.                                                                                                    |
| 9   | 02   | DB     | 00  | Initializing                    | Printer is initializing.                                                                                                    |
| 10  | 02   | DC     | 00  | Testing or Cleaning             | Printer is performing an Off-line Test or a cleaning cycle.                                                                                                    |
| 11  | 02   | DD     | 00  | On Setting or<br>Transport Mode | Printer is in the setting mode or transporting mode.                                                                                                    |
| 12  | 02   | DE     | 00  | Not Ready for<br>Download       | Firmware download cannot be done as printer is not in Download mode.                                                                                                    |
| 13  | 02   | FD     | 00  | Sleeping                        | Printer is in the power save mode.  To exit Power Save mode, initialize the printer by pressing the RESET and then the ENTER button. You can also send the REZERO command. |
| 14  | 02   | FE     | 00  | Password Error                  | Password certification is not done.                                                                                                    |

|     | Erro | r Code |     |                |                                                                                                    |
|-----|------|--------|-----|----------------|----------------------------------------------------------------------------------------------------|
| No. | SK   | ASC    | ASQ | Name           | Content                                                                                                    |
| 15  | 03   | 90     | 00  | Jam(Hopper)    | The card does not arrive at the card supply sensor within a predefined time.                                                                                                    |
| 16  | 03   | 91     | 00  | Jam(TurnOver)  | The card does not arrive at the sensor inside the turnover unit within a predefined time.                                                                                                    |
| 17  | 03   | 92     | 00  | Jam(MG)        | The card does not arrive at the card edge sensor within a predefined time after leaving the turnover unit. Also in case of magnetic encoding, when the card is not detected by the start position sensor of the MG unit. |
| 18  | 03   | 93     | 00  | Jam(Transfer)  | The card does not arrive at the card outlet sensor within a predefined time after leaving the card edge sensor.                                                                                                    |
| 19  | 03   | 94     | 00  | Jam(Discharge) | The card stops at the card outlet sensor.                                                                                                    |
| 22  | 03   | A1     | 00  | Media Search   | Mark on the retransfer film could not be detected.                                                                                                    |
| 23  | 03   | AD     | 00  | MG Write Error | A write error occurred in the magnetic stripe module.                                                                                                    |
| 24  | 03   | AE     | 00  | MG Read Error  | A read error occurred in the magnetic stripe module.                                                                                                    |
| 25  | 03   | В0     | 00  | Ink Error      | Invalid Ink is installed.                                                                                                    |
| 26  | 03   | B1     | 00  | Ink Search     | The index mark on the ink ribbon could not be detected, or the ink ribbon is broken.                                                                                                    |
| 28  | 04   | 44     | 00  | Hardware       | Time out was detected by the printer firmware.                                                                                                    |
| 30  | 04   | AB     | 00  | MG Mechanical  | A mechanical error occurred in the magnetic stripe unit.                                                                                                    |

|     | Erro | Error Code |     |                                |                                                                                                    |
|-----|------|------------|-----|--------------------------------|----------------------------------------------------------------------------------------------------|
| No. | SK   | ASC        | ASQ | Name                           | Content                                                                                                    |
| 31  | 04   | AC         | 00  | MG Hardware                    | A hardware error occurred in the magnetic stripe unit.                                                                    |
| 36  | 04   | BF         | 00  | EXT2. Communicate              | A communication error occurred during the laminator firmware update.                                                      |
| 38  | 04   | C1         | 00  | Heater Cam                     | The heater cam is out of order.                                                                                           |
| 39  | 04   | D8         | 00  | Hardware                       | Circuit trouble was detected at initialization or writing error to the laminator memory fails during the firmware update. |
|     |      |            |     |                                | For example, the power supply unit is not delivering the needed level of power.                                           |
| 40  | 04   | F0         | 00  | TR Overheat                    | The temperature of the retransfer roller is too hot.                                                                      |
| 41  | 04   | F1         | 00  | TR Broken                      | The retransfer roller is out of order.                                                                                    |
| 42  | 04   | F2         | 00  | TR Sensor Broken               | The retransfer roller thermister is out of order.                                                                         |
| 43  | 04   | F3         | 00  | RR Overheat                    | The temperature of the bend remedy roller is too hot.                                                                     |
| 44  | 04   | F4         | 00  | RR Broken                      | The bend remedy roller is out of order.                                                                                   |
| 45  | 04   | F5         | 00  | RR Sensor Broken               | The bend remedy roller thermistor is out of order.                                                                        |
| 46  | 04   | F6         | 00  | Overcool                       | The temperature in the printer is too cool.                                                                               |
| 47  | 04   | F8         | 00  | Head Overheat                  | The temperature of the thermal head is too hot.                                                                           |
| 49  | 05   | 1A         | 00  | Parameter List<br>Length Error | The content of the command is not valid. Parameter list length value in CDB or Page Data is not valid.                    |

|     | Error Code |     |     |                                             |                                                                                                    |
|-----|------------|-----|-----|---------------------------------------------|----------------------------------------------------------------------------------------------------|
| No. | sĸ         | ASC | ASQ | Name                                        | Contents                                                                                                    |
| 50  | 05         | 20  | 00  | Invalid Command<br>Operation Code           | The content of the command is not valid. Operation Code in CDB is not valid.                                    |
| 51  | 05         | 24  | 00  | Illegal Field in CDB                        | The content of the command is not valid. The data in CDB is not valid.                                          |
| 53  | 05         | 26  | 00  | Invalid Field in<br>Parameter List          | The content of the command is not valid. The data in Page Data is not valid.                                    |
| 54  | 05         | 27  | 00  | Invalid Color Code in CDB                   | The ink specified is not valid.                                                                                 |
| 55  | 05         | 2A  | 00  | Command Sequence<br>Error                   | The command is issued out of order. For example, the Load Card command is issued when a card is in the printer. |
| 56  | 05         | 2B  | 00  | MG Data Error                               | Magnetic stripe data from the PC does not meet requirements.                                                    |
| 57  | 05         | 2C  | 00  | IC Encoder not installed                    | The printer does not have a smart card (IC) unit but that function was requested for the card.                  |
| 58  | 05         | 2D  | 00  | MG Encoder not installed                    | The printer does not have a magnetic stripe unit but that function was requested for the card.                  |
| 59  | 05         | FB  | 00  | Invalid Download<br>Data                    | Data download from the PC is not valid.                                                                         |
| 60  | 06         | 28  | 00  | Medium Changed                              | The printer was initialized by pressing the RESET button.                                                       |
| 61  | 06         | 29  | 00  | Power On or Bus<br>Device Reset<br>Occurred | The printer was initialized by turning on the printer power.                                                    |
| 62  | 42         | A2  | 00  | Media Run Out                               | The end of the retransfer film is detected.                                                                     |
| 63  | 42         | B2  | 00  | Ink Run Out                                 | The end of the ink ribbon is detected.                                                                          |
| 64  | 04         | C2  | 00  | HR Overheat                                 | The temperature of the bend remedy heat roller or retransfer heat roller.                                       |
| 65  | 03         | A8  | 00  | MG Write Error in<br>Self Test              | MG writing error happens in MG Self Test.                                                                       |
| 66  | 05         | 2E  | 00  | Option Not Installed                        | The command could not be executed as the turn over unit is not attached.                                        |
| 67  | 05         | 21  | 00  | Security Key is<br>already set              | New security key could not be registered as the key is already set.                                             |
| 68  | 05         | 23  | 00  | Security key is not set                     | Security key is not registered.                                                                                 |
| 69  | 05         | 22  | 00  | Invalid Security Key                        | Security key is invalid.                                                                                        |
| 70  | 04         | C3  | 00  | Detect Power<br>Interrupt                   | 24V electric power was interrupted.                                                                             |
| 71  | 03         | 95  | 00  | Jam(Retransfer)                             | Card JAM error happens during retransfer.                                                                       |